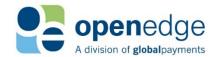

**CNP API SPECIFICATION 1.0** 

The information in this document contains privileged or other confidential information and is the property of OpenEdge. In addition, you should not print, copy, retransmit, disseminate or otherwise disclose or use this information without prior written consent from OpenEdge. While the information is believed to be accurate, OpenEdge does not assume liability for its use.

#### **Copyright Information**

© Copyright 2019 Global Payments Inc. All rights reserved worldwide.

This document, as well as the software described in it, is furnished under license and may only be used or copied in accordance with the terms of such license. This document may contain technical inaccuracies or typographical errors. Changes are periodically made to the information herein. The information in this document is for informational use only, and is subject to change without notice. Payment Processing, Inc., d/b/a OpenEdge, is a registered ISO of Wells Fargo Bank, N.A., Walnut Creek, CA; HSBC Bank USA, National Association, Buffalo, NY; and National Bank of Canada, Montreal, QC. Global Payments Direct, Inc. is a registered ISO of Wells Fargo Bank, N.A., Walnut Creek, CA. Global Payments Direct, Inc is a registered ISO of BMO Harris Bank N.A.

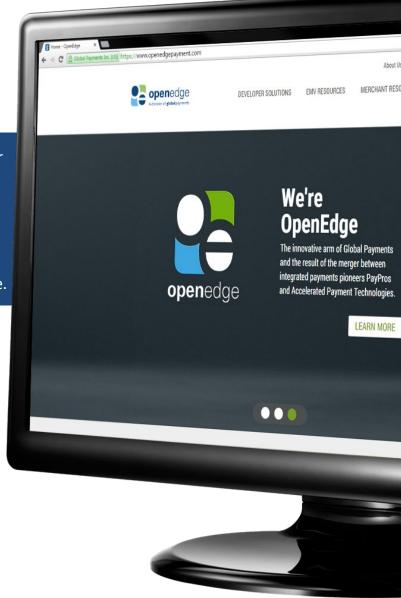

## **TABLE OF CONTENTS**

| Overview                                                                                                    | 4              |
|----------------------------------------------------------------------------------------------------|----------------|
| Supported Payment Types                                                                                                    |                |
| Supported Entry Methods                                                                                                    | 2              |
| Supported Payment Devices                                                                                                    | ∠              |
| Supported Features                                                                                                    | ∠              |
| How do I Integrate?                                                                                                    | ε              |
| Integration Methods                                                                                                    |                |
| EdgeExpress CNP Workflow Steps                                                                                                    |                |
| EdgeExpress Workflow Diagram                                                                                                    | 8              |
| Payment Device Installation                                                                                                    | <u>c</u>       |
| ID Tech MSR KBE                                                                                                    |                |
| MagTek Dynamag KB                                                                                                    |                |
| MagTek BulleT KB                                                                                                    |                |
| EdgeExpress URLs                                                                                                    |                |
| Return URL/Target                                                                                                    |                |
| Postback URL                                                                                                    |                |
| Payment Card Request Fields                                                                                                    |                |
| Credit Request Fields                                                                                                    |                |
| Check Transaction Request Fields                                                                                                    |                |
| Batch Settle Request Fields                                                                                                    |                |
| Query Payment Request Fields                                                                                                    |                |
| Payment Card Request Field Definitions                                                                                                    |                |
| ,                                                                                                    |                |
| Payment Card Response Fields                                                                                                    | 2/             |
| Payment Card Response Fields                                                                                                    |                |
| Check transactionResponse and PostbackURL Fields                                                                                                    | 24             |
|                                                                                                    | 24             |
| Check transactionResponse and PostbackURL Fields                                                                                                    | 24<br>25<br>27 |
| Check transactionResponse and PostbackURL Fields Credit Card transactionResponse and PostbackURL Fields Alias Mannagement Response Fields Batch Settle Response Fields Query Payment Response Fields                                                                                                    | 25<br>25<br>27 |
| Check transactionResponse and PostbackURL Fields Credit Card transactionResponse and PostbackURL Fields Alias Mannagement Response Fields Batch Settle Response Fields Query Payment Response Fields Hidden Response Fields                                                                                                    |                |
| Check transactionResponse and PostbackURL Fields Credit Card transactionResponse and PostbackURL Fields Alias Mannagement Response Fields Batch Settle Response Fields Query Payment Response Fields Hidden Response Fields Keyed Credit/CHECK ReturnURL Response Fields                                                                                                    |                |
| Check transactionResponse and PostbackURL Fields Credit Card transactionResponse and PostbackURL Fields Alias Mannagement Response Fields Batch Settle Response Fields Query Payment Response Fields Hidden Response Fields Keyed Credit/CHECK ReturnURL Response Fields Payment Page Customization                                                                                                    |                |
| Check transactionResponse and PostbackURL Fields Credit Card transactionResponse and PostbackURL Fields Alias Mannagement Response Fields Batch Settle Response Fields Query Payment Response Fields Hidden Response Fields Keyed Credit/CHECK ReturnURL Response Fields Payment Page Customization POS Device Element Configuration                                                                                                    |                |
| Check transactionResponse and PostbackURL Fields Credit Card transactionResponse and PostbackURL Fields Alias Mannagement Response Fields Batch Settle Response Fields Query Payment Response Fields Hidden Response Fields Keyed Credit/CHECK ReturnURL Response Fields Payment Page Customization POS Device Element Configuration Payment Page Element Customization                                                                                                    |                |
| Check transactionResponse and PostbackURL Fields Credit Card transactionResponse and PostbackURL Fields Alias Mannagement Response Fields Batch Settle Response Fields Query Payment Response Fields Hidden Response Fields Keyed Credit/CHECK ReturnURL Response Fields Payment Page Customization POS Device Element Configuration Payment Page Fields and Labels                                                                                                    |                |
| Check transactionResponse and PostbackURL Fields Credit Card transactionResponse and PostbackURL Fields Alias Mannagement Response Fields Batch Settle Response Fields Query Payment Response Fields Hidden Response Fields Keyed Credit/CHECK ReturnURL Response Fields Payment Page Customization POS Device Element Configuration Payment Page Element Customization                                                                                                    |                |
| Check transactionResponse and PostbackURL Fields Credit Card transactionResponse and PostbackURL Fields Alias Mannagement Response Fields Batch Settle Response Fields Query Payment Response Fields Hidden Response Fields Keyed Credit/CHECK ReturnURL Response Fields  Payment Page Customization POS Device Element Configuration Payment Page Element Customization Payment Page Fields and Labels Payment Page Branding Payment Page Branding - Body Payment Page Branding - Button                                                                                                    |                |
| Check transactionResponse and PostbackURL Fields Credit Card transactionResponse and PostbackURL Fields Alias Mannagement Response Fields Batch Settle Response Fields Query Payment Response Fields Hidden Response Fields Keyed Credit/CHECK ReturnURL Response Fields  Payment Page Customization POS Device Element Configuration Payment Page Element Customization Payment Page Fields and Labels Payment Page Branding Payment Page Branding - Body Payment Page Branding - Button Payment Page Branding - Special CSS                                                                                                    |                |
| Check transactionResponse and PostbackURL Fields Credit Card transactionResponse and PostbackURL Fields Alias Mannagement Response Fields Batch Settle Response Fields Query Payment Response Fields Hidden Response Fields Keyed Credit/CHECK ReturnURL Response Fields  Payment Page Customization POS Device Element Configuration Payment Page Element Customization Payment Page Fields and Labels Payment Page Branding Payment Page Branding - Body Payment Page Branding - Button Payment Page Branding - Special CSS2                                                                                                    |                |
| Check transactionResponse and PostbackURL Fields Credit Card transactionResponse and PostbackURL Fields Alias Mannagement Response Fields Batch Settle Response Fields Query Payment Response Fields Hidden Response Fields Keyed Credit/CHECK ReturnURL Response Fields  Payment Page Customization POS Device Element Configuration Payment Page Element Customization Payment Page Fields and Labels Payment Page Branding Payment Page Branding - Body Payment Page Branding - Button Payment Page Branding - Special CSS                                                                                                    |                |
| Check transactionResponse and PostbackURL Fields Credit Card transactionResponse and PostbackURL Fields Alias Mannagement Response Fields Batch Settle Response Fields Query Payment Response Fields Hidden Response Fields Keyed Credit/CHECK ReturnURL Response Fields  Payment Page Customization POS Device Element Configuration Payment Page Element Customization Payment Page Fields and Labels Payment Page Branding Payment Page Branding - Body Payment Page Branding - Button Payment Page Branding - Special CSS2                                                                                                    |                |
| Check transactionResponse and PostbackURL Fields Credit Card transactionResponse and PostbackURL Fields Alias Mannagement Response Fields Batch Settle Response Fields Query Payment Response Fields Hidden Response Fields Keyed Credit/CHECK ReturnURL Response Fields Payment Page Customization POS Device Element Configuration Payment Page Element Customization Payment Page Fields and Labels Payment Page Branding Payment Page Branding - Body Payment Page Branding - Button Payment Page Branding - Special CSS Payment Page Branding - Special CSS2 Appendix A - Response Codes                                                   |                |
| Check transactionResponse and PostbackURL Fields Credit Card transactionResponse and PostbackURL Fields Alias Mannagement Response Fields Batch Settle Response Fields Query Payment Response Fields Hidden Response Fields Keyed Credit/CHECK ReturnURL Response Fields Payment Page Customization POS Device Element Configuration Payment Page Element Customization Payment Page Fields and Labels Payment Page Branding Payment Page Branding - Body Payment Page Branding - Button Payment Page Branding - Special CSS Payment Page Branding - Special CSS2 Appendix A - Response Codes  Appendix B - Address Verification Response Codes |                |

### API Specification Version 1.0 UPDATED April 2, 2019

| Appendix F – Zero Dollar Authorizations | 56 |
|-----------------------------------------|----|
| Change History                          | 57 |

### **OVERVIEW**

The Edge Express Card Not Present API offeres EdgeExpress merchants the ability to process manual-entry transactions. Manual entry is performed on a secure, customizable, web-hosted pay page. Combined with the EdgeExpress API, EdgeExpress merchants have the option of processing both sets of transactions with a single integration.

### **Supported Payment Types**

- Credit Card
- CHECK

### Supported Entry Methods

KEYED

### **Supported Payment Devices**

| Supported Payment Devices         |               |     |       |
|-----------------------------------|---------------|-----|-------|
| Manufacturer                      | Part Number   | EMV | Debit |
| IDTECH MSR Keyboard Emulation     | IDMB-334133   | No  | No    |
| MagTek Dynamag Keyboard Emulation | MAG21073062-3 | No  | No    |
| MagTek BulleT Keyboard Emulation  | MAG21073098   | No  | No    |
| MagTek Mini MICR (ACH)            |               | N/A | N/A   |

### **Supported Features**

#### Encrypted Manual Entry

EdgeExpress CNP Pay Page supports encrypted devices such as the Ingenico iPP320 that immediately encrypt manually entered card data at the device level to provide an increased level of security.

#### Clear Text Manual Entry

EdgeExpress allows for the card information to be securely entered on our hosted payment page as opposed to the point of sale application, reducing the Integrator's PCI Scope.

#### Payment Page Branding and Customization

The Integrator may brand and customize the payment page through the integration to provide a transparent look and feel for the end user.

#### Automatic Frame Size Scaling

EdgExpress CNP Pay Page's payment page will automatically size itself accordingly by detecting the browser version and device model. This provides the Integrator supportability across multiple different operating systems and browsers.

#### Managed Payer Data

The Integrator may request EdgExpress CNP Pay Page to store and tokenize the card data for secure and subsequent card on file or recurring payments.

### Decline Minimizer

If an integrator utilizes Managed Payer Data to store the card on file, OpenEdge can automatically retrieve updates from the Card Issuing Banks. The Integrator may then receive an updated Secure Primary Account Number (last 4 digits),

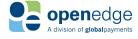

Expire Month and Expire Year in transaction responses when using the Payer Identifier to process a transaction through EdgExpress CNP Pay Page.

#### AVS Mismatch Filtering

EdgeExpress allows an integrator to accept or deny transactions based on the Address Verification results received from the card issuing bank after the authorization for funds have been completed. If the integrator chooses to deny a transaction due to a mismatch, EdgeExpress will reverse the authorization, and send back a RESPONSECODE=6 and RESPONSEDESCRIPTION= Rejected transaction: AVS response code is not acceptable.

#### CVV Mismatch Filtering

EdgeExpress allows an integrator to accept or deny transactions based on the Card Code Verification results received from the card issuing bank after the authorization for funds have been completed. If the integrator chooses to deny a transaction due to a mismatch, EdgeExpress will reverse the authorization, and send back a RESPONSECODE=6 and RESPONSEDESCRIPTION= Rejected transaction: CVV response code is not acceptable.

#### Partial Authorization

EdgeExpress allows an integrator to request an authorization for less than what was requested initially. The Integrator must evaluate the values contained in *APPROVEDAMOUNT* and *REQUESTEDAMOUNT* to find out if there is a delta and take the next appropriate action from there. It is recommended that if a transaction is partially approved that you allow the user to select whether they want to void the partially approved transaction and charge the full amount with a different payment, or simply pay the difference and leave the partially approved transaction as is. If they want to deny the partially approved payment, please make sure that you send in a VOID request for the partially approved transaction.

#### Payment Post Back Notification

An integrator may request EdgeExpress to post back the transaction details to a URL after the payment has been processed.

#### Browser Redirect Support

EdgeExpress allows the integrator to specify a Return URL for EdgeExpress to redirect the user to after the transaction has been submitted.

#### Post Back to Target Support

If an Integrator does not have a URL for EdgeExpress to post back transaction results to, for example in a deployed point of sale application, they may request EdgeExpress to post back the results to the payment page itself. This allows the Integrator to evaluate the session within an embedded browser control, and take the next appropriate action after the payment has been processed.

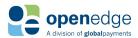

### **HOW DO LINTEGRATE?**

Simply make an HTTPS POST request using XML and set the Minimum Request Field Requirements, and we'll take care of the Payment Transaction. Once the payment has been processed, your application will receive a post back notification, and you'll follow up to retrieve the payment details via a Query.

We have provided working HTTPS POST samples for many main programming languages, however, if you require assistance for a specific programming environment, please contact <a href="mailto:developerservices@openedgepay.com">developerservices@openedgepay.com</a> and we'll be glad to assist.

### **Integration Methods**

There are two available methods of integrating with the EdgeExpress CNP API: Two Step Integration and One Step Integration.

#### A- Two Step Integration

a. First POST request to: <a href="https://ee.paygateway.com/HostPayService/v1/hostpay/transactions/">https://ee.paygateway.com/HostPayService/v1/hostpay/transactions/</a>. The payment page URL will be returned.

#### Sample Request

#### **Sample Response**

```
<RESULT>
<PAYPAGEURL>https://ee.paygateway.com/HostPayService/v1/hostpay/paypage/15530115819574f
P8iBR27I7gBoZ4HUJ</PAYPAGEURL>
<SESSIONTOKEN>15530115819574fP8iBR27I7gBoZ4HUJ</SESSIONTOKEN>
</RESULT>
```

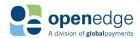

- b. Display the payment page at:
   <a href="https://ee.paygateway.com/HostPayService/v1/hostpay/paypage/{BsessionToken}">https://ee.paygateway.com/HostPayService/v1/hostpay/paypage/{BsessionToken}</a>
- **B-** One Step Integration
  - a. Direct "POST" request to <a href="https://ee.paygateway.com/HostPayService/v1/hostpay/paypage">https://ee.paygateway.com/HostPayService/v1/hostpay/paypage</a>. The payment HTML page will be returned.

### EdgeExpress CNP Workflow Steps

- 1. Consumer or Clerk uses application to checkout.
- 2. Application initiates an HTTPS request to EdgeExpress with the minimum required request fields.
- 3. EdgeExpress will provide an HTML Payment Page.
- 4. The application may fully redirect the consumer or clerk to the Payment Page or embed the Payment Page within an embedded Browser or an iFrame by pointing the source to the EdgeExpress PayPage URL appended with the value returned in the sealedSetupParameters hidden HTML tag. For example, the full path of an EdgeExpress URL for a specific payment would be similar to:
  - https://ee.paygateway.com/HostPayService/v1/paypage/0TY0poS2mcmoJUHQJkAWIOY4cjo7ZwOqC5RQbpoL
- 5. The Consumer or Clerk will fill in the Payment Page and submit the transaction for processing.
- **6.** Upon payment completion, EdgeExpress will notify the Partner Application that the Payment has been completed using one of the following methods and depending on the application type.

#### Web Based Applications (SaaS)

For web based applications, EdgeExpress will post back minimal parameters appended to the RETURNURL, if it is provided in Step 2, to let the partner know that the payment has been completed.

Once the application has received the Post to the RETURNURL, it should initiate the Query request to EdgeExpress using the ORDERID to retrieve the transaction details. For example, a RETURNURL POST would be similar to:

<a href="http://">http://</a> PARTNER\_DOMAIN HERE./?params=<%3Fxml+version%3D"1.0"+encoding%3D"UTF-8"+standalone%3D"yes"%3F><RESULT><ORDERID>100<%2FORDERID><RESPONSECODE>814<%2FRESPONSECODE><RESPONSECODE>CRIPTION>Invalid+Reference+Error%3A+Duplicate+OrderID+sent</a><%2FRESPONSEDESCRIPTION><%2FRESU

<u>.T></u>

### **Locally Install Applications (Deployed)**

For installed applications using an embedded browser, it is recommended that you use an event listener to detect the value returned in the paymentFinishedSignal hidden HTML tag. After the payment has been completed, EdgeExpress will set the value within this tag to "Done".

#### For example:

<input type="hidden" id="paymentFinishedSignal" value="Done"/>

Once the Application has detected this signal, it should initiate the Query request to EdgeExpress using the ORDERID to retrieve the transaction details.

**7.** Partner application uses the Payment Details to generate a payment receipt for the consumer.

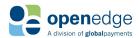

### EdgeExpress Workflow Diagram

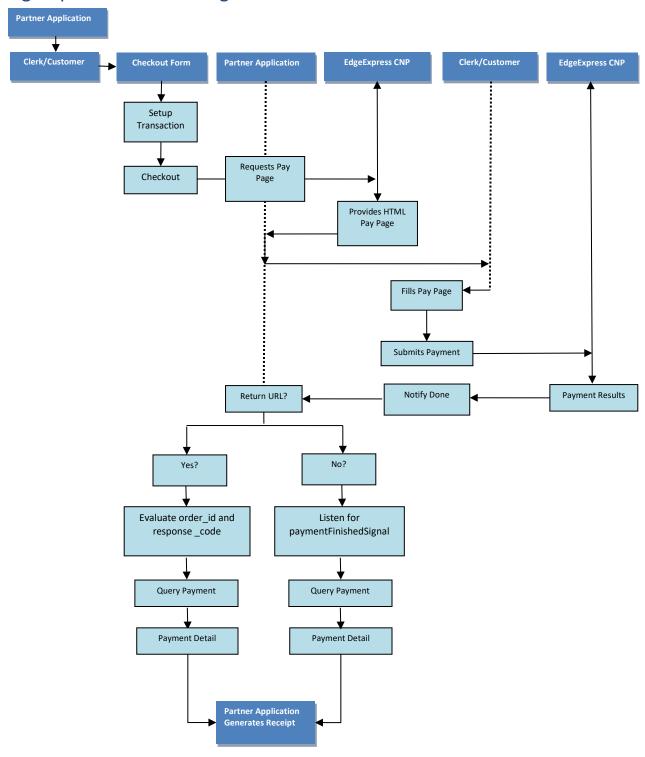

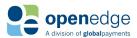

### PAYMENT DEVICE INSTALLATION

### **ID Tech MSR KBE**

The IDTech MSR is a keyboard emulation device and does not require any drivers to be installed. To install the IDTech MSR, simply plug in the device to an available USB port on the computer.

### MagTek Dynamag KB

The Magek Dynamag KB is a keyboard emulation device and does not require any drivers to be installed. To install the Dynamag, simply plug in the device to an available USB port on the computer.

### MagTek BulleT KB

The MagTek BulleT KB is a keyboard emulation encrypted card reader which requires a Bluetooth connection to communicate with mobile devices.

#### **CHARGING AND POWER**

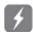

The BulleT may be charged with a wired connection to a PC or Mac. In this situation, attach the USB cable. It takes approximately 2.5 hours to fully charge the battery and it will stay charged for approximately 100 card swipes. The LED will slowly blink amber while the battery is charging and then turn solid amber when the battery is fully charged (for best results, allow the battery to fully charge).

## \*

#### **BLUETOOTH CONNECTION PAIRING**

Bluetooth devices must be paired together one time before normal use. Please note that when pairing the BulleT to a different device, make sure the original device is not in range or is turned off to prevent interference.

- 1. Pull up your phone's settings menu.
- 2. Select Bluetooth from the menu.
- **3.** Turn on the BulleT reader by briefly pressing down the power button. A green light will flash when the device is trying to connect.
- 4. Select Scan for Devices.
- **5.** Select the MagTek device when it appears on the screen.
- The screen may prompt you for a PIN (the default is 1234).
- 7. The device is now paired and ready to use.

### **NORMAL USE / SWIPING**

- 1. Turn on the BulleT by briefly pressing the power button; the green light will go steady (or slowly blink) when it's ready. The BulleT will stay on for 2 minutes. You may extend this time by pressing power button.
  - **Note:** Some devices may disable the on-screen keyboard while the BulleT is on.
- 2. Swipe the card; the green light will go out while it transmits the swipe (about 5 seconds) then go stead (about 2 seconds).
- **3.** The BulleT will automatically turn itself off after transmitting the swipe. You may turn the BulleT off by holding the power button for 3 seconds; the light will turn off.

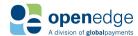

### **EDGEEXPRESS URLs**

### Single Payments (HTTPS POST)

For all Setup requests and to get the SessionToken(OTK), post to the following URL:

- Production (Live) Gateway: <a href="https://ee.paygateway.com/HostPayService/v1/hostpay/transactions/">https://ee.paygateway.com/HostPayService/v1/hostpay/transactions/</a>
- Test Gateway: <a href="https://ee.test.paygateway.com/HostPayService/v1/hostpay/transactions/">https://ee.test.paygateway.com/HostPayService/v1/hostpay/transactions/</a>

To retrieve the rendered payment page, post to the following URL:

- Production (Live) Gateway: https://ee.paygateway.com/HostPayService/v1/hostpay/paypage/
- Test Gateway: <a href="https://ee.test.paygateway.com/HostPayService/v1/hostpay/paypage/">https://ee.test.paygateway.com/HostPayService/v1/hostpay/paypage/</a>

For transactions that do not require displaying the payment page, post to the following URL:

- Production (Live) Gateway: <a href="https://ee.paygateway.com/HostPayService/v1/directpay/express">https://ee.paygateway.com/HostPayService/v1/directpay/express</a>
- Test Gateway: https://ee.test.paygateway.com/HostPayService/v1/directpay/express

### Return URL/Target

The following values setting the Return URL functionality must be nested within <HOSTPAYSETTING>, <RETURNOPTION> as described in the snippet below.

```
<HOSTPAYSETTING>
  <RETURNOPTION>
     <RETURNURL > [Return URL] </RETURNURL>
     </RETURNOPTION>
  </HOSTPAYSETTING>
```

| Return URL / Target |                     |                                                                                                    |  |  |  |  |
|---------------------|---------------------|----------------------------------------------------------------------------------------------------|--|--|--|--|
| Name                | Acceptable Value(s) | Description                                                                                                    |  |  |  |  |
| RETURNURL           | A valid HTTP(S) URL | If provided, this is the URL EdgeExpress will redirect the Consumer or Clerk to, upon transaction completion, and EdgeExpress will include some minimal results about the payment to allow the integrator to know the payment was completed. See the "RETURNURL and POSTBACKURL Response Fields" section for possible response fields. |  |  |  |  |
| RETURNTARGET        | _self               | If you prefer not to have the consumer redirected to the RETURNURL when an iframe is used, please set the value of this request field to: _self                                                                                                    |  |  |  |  |

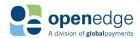

### Postback URL

The following values setting the Postback URL functionality must be nested within <HOSTPAYSETTING>, <RETURNOPTION> as described in the snippet below.

<HOSTPAYSETTING>
 <RETURNOPTION>
 <POSTBACKURL> [Postback URL] </POSTBACKURL>
 </RETURNOPTION>
 </HOSTPAYSETTING>

| Postback URL          |                        |                                                                                                    |
|-----------------------|------------------------|----------------------------------------------------------------------------------------------------|
| Name                  | Acceptable<br>Value(s) | Description                                                                                                    |
| POSTBACKURL           | A valid HTTP(S)<br>URL | If provided, this is the URL EdgeExpress will post back transaction results to, upon transaction completion. See the transactionResponse fields for <u>Credit</u> and <u>CHECK</u> tables below |
| POSTBACKRETRYINTERVAL | Integer (1-5)          | Seconds interval between response attempts in failure scenario. Default is 3.                                                                                                    |
| POSTBACKMAXRETRY      | Integer (0-5)          | Maximum number of response attempts in a failure scenario. Default is 0.                                                                                                    |

### PAYMENT CARD REQUEST FIELDS

Listed below are the available request fields that can be used when communicating with the OpenEdge Gateway when requesting the EdgeExpress payment page for payment card transactions.

### **Credit Request Fields**

| Credit Request Fields                    |               |             |              |              |            |                     |                      |
|------------------------------------------|---------------|-------------|--------------|--------------|------------|---------------------|----------------------|
| <b>Legend:</b> "M" – Mandatory, "O" – Op | tional, "C" - | - Condition | al, "-" – No | t applicable | е          |                     |                      |
| Field                                    | CREDITSALE    | CREDITAUTH  | CREDITRETURN | CREDITUPDATE | CREDITVOID | CREDITONLINECAPTURE | CREDITOFFLINECAPTURE |
| XWEBID                                   | M             | М           | М            | М            | М          | М                   | М                    |
| XWEBTERMINALID                           | M             | М           | M            | М            | М          | М                   | М                    |

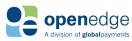

| Credit Request Fields  Legend: "M" – Mandatory, "O" – Optional, "C" – Conditional, "-" – Not applicable |            |            |              |              |            |                     |                      |
|----------------------------------------------------------------------------------------------------|------------|------------|--------------|--------------|------------|---------------------|----------------------|
| Field                                                                                                   | CREDITSALE | CREDITAUTH | CREDITRETURN | CREDITUPDATE | CREDITVOID | CREDITONLINECAPTURE | CREDITOFFLINECAPTURE |
| XWEBAUTHKEY                                                                                             | М          | M          | M            | M            | М          | M                   | M                    |
| AMOUNT                                                                                                  | M          | М          | M            | M            | M          | M                   | M                    |
| TRANSACTIONTYPE                                                                                         | М          | М          | М            | М            | M          | М                   | M                    |
| AMOUNT                                                                                                  | M          | M          | M            | M            | M          | M                   | M                    |
| ORDERID                                                                                                 | 0          | 0          | 0            | 0            | 0          | 0                   | 0                    |
| APIVERSION                                                                                              | 0          | 0          | 0            | 0            | 0          | 0                   | 0                    |
| ADDRESS                                                                                                 | 0          | О          | -            | -            | -          | -                   | 0                    |
| ALIAS                                                                                                   | 0          | 0          | 0            | -            | 0          | -                   | 0                    |
| ALLOWDUPLICATES                                                                                         | 0          | 0          | 0            | 0            | -          | -                   | 0                    |
| APPROVALCODE                                                                                            | -          | -          | -            | -            | -          | -                   | 0                    |
| AVSREQUIREDCODES                                                                                        | 0          | -          | -            | -            | -          | -                   |                      |
| BILLINGADDRESS1                                                                                         | -          | 0          | 0            | -            | -          | -                   | 0                    |
| BILLINGADDRESS2                                                                                         | 0          | 0          | 0            | -            | -          | -                   | 0                    |
| BILLINGCITY                                                                                             | 0          | 0          | 0            | -            | -          | -                   | 0                    |
| BILLINGCOUNTRY                                                                                          | 0          | 0          | 0            | -            | -          | -                   | 0                    |
| BILLINGFIRSTNAME                                                                                        | 0          | 0          | -            | -            | -          | -                   | 0                    |
| BILLINGLASTNAME                                                                                         | 0          | 0          | -            | -            | -          | -                   | 0                    |
| BILLINGMIDDLENAME                                                                                       | 0          | 0          | -            | -            | -          | -                   | 0                    |
| BILLINGPOSTALCODE                                                                                       | 0          | 0          | 0            | -            | -          | -                   | 0                    |
| BILLINGSTATE                                                                                            | 0          | 0          | 0            | -            | -          | -                   | 0                    |
| CARDPRESENT                                                                                             | -          | -          | 0            | -            | -          | -                   | -                    |
| CLERK                                                                                                   | 0          | 0          | 0            | -            | -          | -                   | 0                    |
| CREATEALIAS                                                                                             | 0          | 0          | 0            | -            | -          | -                   | 0                    |

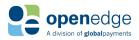

| Credit Request Fields  Legend: "M" – Mandatory, "O" – Optional, "C" – Conditional, "-" – Not applicable |            |            |              |              |            |                     |                      |
|----------------------------------------------------------------------------------------------------|------------|------------|--------------|--------------|------------|---------------------|----------------------|
| Field                                                                                                   | CREDITSALE | CREDITAUTH | CREDITRETURN | CREDITUPDATE | CREDITVOID | CREDITONLINECAPTURE | CREDITOFFLINECAPTURE |
| CUSTOMERMAILADDRESS                                                                                     | 0          | 0          | 0            | -            | -          | -                   | 0                    |
| CUSTOMERNAME                                                                                            | О          | О          | -            | -            | -          | -                   | 0                    |
| CUSTOMERPHONENUMBER                                                                                     | 0          | 0          | 0            | -            | -          | -                   | 0                    |
| CVVREQUIREDCODES                                                                                        | О          | -          | -            | -            | -          | -                   | -                    |
| DESTINATIONZIP                                                                                          | 0          | 0          | -            | -            | -          | 0                   | 0                    |
| ECI                                                                                                    | 0          | 0          | 0            | -            | -          | -                   | 0                    |
| IIASAUTHORIZEDAMOUNT                                                                                    | С          | -          | -            | -            | -          | -                   | -                    |
| IIASRXAMOUNT                                                                                            | С          | -          | -            | -            | -          | -                   | -                    |
| IIASTRANSACTION                                                                                         | С          | -          | -            | -            | -          | -                   | -                    |
| INVOICENO                                                                                               | 0          | 0          | 0            | 0            | 0          | 0                   | 0                    |
| ORDERDESCRIPTION                                                                                        | 0          | 0          | 0            | 0            | 0          | 0                   | 0                    |
| PARTIALAPPROVALSUPPORT                                                                                  | 0          | 0          | -            | -            | -          | -                   | -                    |
| PINCAPABILITIES                                                                                         | -          | -          | 0            | 0            | 0          | 0                   | -                    |
| PONUMBER                                                                                                | 0          | 0          | -            | 0            | -          | 0                   | 0                    |
| POSTYPE                                                                                                 | -          | -          | 0            | 0            | 0          | 0                   | -                    |
| RECEIPTADDRESS                                                                                          | 0          | 0          | 0            | 0            | 0          | -                   | 0                    |
| RECEIPTCARDHOLDERNAME                                                                                   | 0          | 0          | 0            | -            | -          | 0                   | 0                    |
| RECEIPTCOPYLABEL                                                                                        | 0          | 0          | 0            | 0            | 0          | 0                   | О                    |
| RECEIPTDUPLICATE                                                                                        | 0          | 0          | 0            | 0            | 0          | 0                   | 0                    |
| RECEIPTFOOTER                                                                                           | 0          | 0          | 0            | -            | -          | -                   | О                    |
| RECEIPTFORMAT                                                                                           | 0          | 0          | 0            | 0            | 0          | 0                   | 0                    |
| RECEIPTHEADER                                                                                           | 0          | 0          | 0            | -            | -          | -                   | Ο                    |
| RECEIPTLINEITEMS                                                                                        | 0          | 0          | 0            | -            | -          | -                   | -                    |

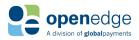

| Credit Request Fields                     |              |             |               |              |            |                     |                      |
|-------------------------------------------|--------------|-------------|---------------|--------------|------------|---------------------|----------------------|
| <b>Legend:</b> "M" – Mandatory, "O" – Opt | ional, "C" · | – Condition | nal, "-" – No | ot applicabl | e          |                     |                      |
| Field                                     | CREDITSALE   | CREDITAUTH  | CREDITRETURN  | CREDITUPDATE | CREDITVOID | CREDITONLINECAPTURE | CREDITOFFLINECAPTURE |
| RECEIPTPHONE                              | 0            | 0           | 0             | -            | -          | -                   | 0                    |
| RECEIPTPOLICY                             | 0            | 0           | 0             | -            | -          | -                   | 0                    |
| RECEIPTSIGNATURELINE                      | 0            | 0           | 0             | 0            | 0          | 0                   | 0                    |
| RECEIPTSTORENAME                          | 0            | 0           | 0             | -            | -          | -                   | 0                    |
| RETURNID                                  | -            | -           | -             | -            | 0          | -                   | -                    |
| SHIPPINGADDRESS1                          | 0            | 0           | 0             | -            | -          | -                   | 0                    |
| SHIPPINGADDRESS2                          | 0            | 0           | 0             | -            | -          | -                   | 0                    |
| SHIPPINGCITY                              | 0            | 0           | 0             | -            | -          | -                   | 0                    |
| SHIPPINGCOUNTRY                           | 0            | 0           | 0             | -            | -          | -                   | 0                    |
| SHIPPINGDATE                              | 0            | 0           | -             | 0            | -          | 0                   | 0                    |
| SHIPPINGPOSTALCODE                        | 0            | 0           | 0             | -            | -          | -                   | 0                    |
| SHIPPINGSTATE                             | 0            | 0           | 0             | -            | -          | -                   | 0                    |
| TAXAMOUNT                                 | 0            | 0           | -             | -            | -          | 0                   | 0                    |
| TIP                                       | 0            | 0           | -             | 0            | -          | 0                   | -                    |
| TRANSACTIONID                             | -            | -           | 0             | 0            | 0          | 0                   | -                    |
| USERDEFINED1                              | 0            | 0           | 0             | 0            | 0          | 0                   | 0                    |
| USERDEFINED2                              | 0            | 0           | 0             | 0            | О          | О                   | 0                    |
| USERDEFINED3                              | 0            | 0           | 0             | 0            | 0          | 0                   | 0                    |
| ZIP                                       | -            | -           | 0             | 0            | -          | 0                   | -                    |

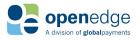

## **Check Transaction Request Fields**

| Check Transaction Request Fields Legend: "M" – Mandatory, "O" – Optional |           |             |                   |           |                  |                  |                  |
|--------------------------------------------------------------------------|-----------|-------------|-------------------|-----------|------------------|------------------|------------------|
| Field                                                                    | CHECKSALE | CHECKCREDIT | CHECKVERIFICATION | CHECKVOID | CHECKALIASCREATE | CHECKALIASLOOKUP | CHECKALIASDELETE |
| XWEBID                                                                   | M         | M           | М                 | М         | M                | M                | M                |
| XWEBTERMINALID                                                           | М         | М           | М                 | М         | М                | M                | M                |
| XWEBAUTHKEY                                                              | М         | М           | М                 | М         | М                | М                | M                |
| TRANSACTIONTYPE                                                          | М         | М           | М                 | М         | M                | M                | M                |
| AMOUNT                                                                   | М         | М           | М                 | М         | -                | -                | -                |
| ORDERID                                                                  | М         | М           | М                 | М         | -                | -                | -                |
| ENTRYCLASS                                                               | M         | M           | -                 | -         | -                | -                | -                |
| ALIAS                                                                    | 0         | 0           | 0                 | -         | -                | М                | M                |
| ACCOUNTNUMBER                                                            | -         | -           | М                 | -         | М                | -                | -                |
| ROUTINGNUMBER                                                            | -         | -           | М                 | -         | М                | -                | -                |
| CHECKNUMBER                                                              | -         | -           | 0                 | -         | -                | -                | -                |
| NAMEONACCOUNT                                                            | С         | С           | -                 | -         | С                | -                | -                |
| DLNUMBER                                                                 | 0         | 0           | 0                 | -         | -                | -                | -                |
| COUNTRYCODE                                                              | 0         | 0           | -                 | -         | -                | -                | -                |
| CREATECHECKALIAS                                                         | 0         | -           | -                 | -         | -                | -                | -                |
| BANKACCOUNTTYPE                                                          | 0         | 0           | М                 | -         | -                | -                | -                |

## Batch Settle Request Fields

| Batch Settle Request Fields  Legend: "M" – Mandatory, "O" – Optional |             |  |  |  |
|----------------------------------------------------------------------|-------------|--|--|--|
| Field                                                                | BATCHSETTLE |  |  |  |
| XWEBID                                                               | М           |  |  |  |
| XWEBTERMINALID                                                       | M           |  |  |  |
| XWEBAUTHKEY                                                          | M           |  |  |  |
| TRANSACTIONTYPE                                                      | M           |  |  |  |
| BATCHTRANSACTIONTYPE                                                 | 0           |  |  |  |

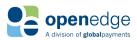

| Batch Settle Request Fields  Legend: "M" – Mandatory, "O" – Optional |             |  |  |  |
|----------------------------------------------------------------------|-------------|--|--|--|
| Field                                                                | BATCHSETTLE |  |  |  |
| PINCAPABILITIES                                                      | 0           |  |  |  |
| POSTYPE                                                              | 0           |  |  |  |
| TRACKCAPABILITIES                                                    | 0           |  |  |  |
| TRACKINGID                                                           | 0           |  |  |  |

## Alias Management Request Fields

| Alias Management Transaction Request Fields  Legend: "M" – Mandatory, "O" – Optional |             |             |             |             |
|--------------------------------------------------------------------------------------|-------------|-------------|-------------|-------------|
| Field                                                                                | ALIASCREATE | ALIASUPDATE | ALIASLOOKUP | ALIASDELETE |
| XWEBID                                                                               | М           | M           | М           | М           |
| XWEBTERMINALID                                                                       | M           | M           | M           | М           |
| XWEBAUTHKEY                                                                          | M           | M           | M           | М           |
| TRANSACTIONTYPE                                                                      | M           | M           | M           | М           |
| ALIAS                                                                                | -           | M           | M           | M           |
| ADDRESS                                                                              | 0           | -           | -           | -           |
| ZIP                                                                                  | 0           | -           | -           | -           |
| ACCTNUM                                                                              | 0           | 0           | -           | -           |
| EXPDATE                                                                              | 0           | 0           | -           | -           |

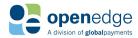

## **Query Payment Request Fields**

| Query Payment Request Fields  Legend: "M" – Mandatory, "O"- Optional, |              |
|-----------------------------------------------------------------------|--------------|
| Field                                                                 | QUERYPAYMENT |
| XWEBID                                                                | М            |
| XWEBTERMINALID                                                        | М            |
| XWEBAUTHKEY                                                           | М            |
| TRANSACTIONTYPE                                                       | М            |
| ORDERID                                                               | M            |
| RECEIPTFORMAT                                                         | 0            |
| RECEIPTSIGNATURELINE                                                  | 0            |
| RECEIPTCOPYLABEL                                                      | 0            |
| RECEIPTDUPLICATE                                                      | 0            |
| CLERK                                                                 | 0            |
| RECEIPTHEADER                                                         | 0            |
| RECEIPTSTORENAME                                                      | 0            |
| RECEIPTADDRESS                                                        | 0            |
| RECEIPTPHONE                                                          | 0            |
| RECEIPTLINEITEMS                                                      | 0            |
| RECEIPTFOOTER                                                         | 0            |
| RECEIPTPOLICY                                                         | 0            |

## Payment Card Request Field Definitions

| Transaction Request Field Definitions |              |        |                                                                                                    |
|---------------------------------------|--------------|--------|----------------------------------------------------------------------------------------------------|
| Field                                 | Туре         | Length | Description                                                                                                    |
| XWEBAUTHKEY                           | Alphanumeric | 32     | Private key assigned by the OpenEdge<br>Gateway. Merchant must present the key<br>to authenticate itself to the Gateway.<br>Required unless UserID and Password are<br>used instead. |
| XWEBID                                | Numeric      | 12     | XWebID authorization credential. This is the ID given to the merchant once they have been enrolled in the system.                                                                    |

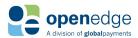

| Transaction Request Field Definitions |              |          |                                                                                                    |  |
|---------------------------------------|--------------|----------|----------------------------------------------------------------------------------------------------|--|
| Field                                 | Туре         | Length   | Description                                                                                                    |  |
| XWEBINDUSTRY                          | Explicit     | Variable | "RETAIL", "RESTAURANT", "ECOMMERCE", or "MOTO"                                                                                                    |  |
| XWEBTERMINALID                        | Numeric      | 8        | XWebTerminalID authorization credential.<br>This is the ID given to the terminal once<br>they have been enrolled in the system.                                                                                                    |  |
| ACCOUNTNUMBER                         | Numeric      | 1-17     | If AccountNumber is used, RoutingNumber must be used as well. AccountNumber cannot be used with Alias.                                                                                                    |  |
| ADDRESS                               | Alphanumeric | 1-50     | Cardholder's address for AVS. Note:<br>Address is only cached with the Alias until<br>a transaction referencing the Alias is<br>processed, up to a maximum of 15<br>minutes.                                                                                |  |
| ALIAS                                 | Alphanumeric | 10       | The Alias can be used to reference the original account number. Length is either 10 case-sensitive alphanumeric characters, or 32 characters in UUID format (8-4-4-4-12). For check transactions, ALIAS cannot be used with AccountNumber or RoutingNumber. |  |
| ALLOWDUPLICATES                       | Explicit     | Variable | "True" or "False". Enables duplicate transactions. If not sent, this field defaults to "False".                                                                                                    |  |
| AMOUNT                                | Numeric      | 1-8      | 0.01-999999.99. Transaction amount.  Does not include cash back or tip amount.                                                                                                    |  |
| APPROVALCODE                          | Numeric      | 1-8      | Transaction approval code returned from processing host.                                                                                                    |  |
| BANKACCOUNTTYPE                       | Explicit     | Variable | "CHECKING" or "SAVINGS". The type of account used for a CHECK transaction.                                                                                                    |  |
| BATCHTRANSACTIONTYPE                  | Explicit     | Variable | Default value is "SETTLEMENT".                                                                                                    |  |
| CASHBACKAMOUNT                        | Numeric      | 1-8      | 0.01 - 99999.99 (decimal point not required for even dollar amounts). When submitted with EBT transactions, EBTTYPE value must be "CashBenefit."                                                                                                    |  |
| CHECKNUMBER                           | Numeric      | 1-8      | For WEB, TEL, CCD, PPD, CheckNumber is system generated if the check number is not available.                                                                                                    |  |

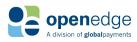

| Transaction Request Field Definitions |              |          |                                                                                                    |
|---------------------------------------|--------------|----------|----------------------------------------------------------------------------------------------------|
| Field                                 | Туре         | Length   | Description                                                                                                    |
| CHECKVERIFY                           | Numeric      | 1-8      | "True" or "False". Indicates that both a Check Verify and a Check Sale transaction is performed for this transaction. If not sent, this field defaults to "False".                           |
| CLERK                                 | Alphanumeric | 0-50     | A merchant assigned identifier that can be used to track the person who ran the transaction.                                                                                                 |
| COUNTRYCODE                           | Alphanumeric | 0-50     | "840" for USA or "124" for Canada.<br>Defaults to "840".                                                                                                    |
| CREATECHECKALIAS                      | Alphanumeric | 0-50     | "True" or "False". If not sent, defaults to "False". If set to "True", Alias cannot be specified. If set to "True", NameOnAccount must be submitted.                                         |
| DEFAULTLANGUAGE                       | Alphanumeric | Variable | "English" or "French". Default language<br>for EMV or Interac transactions. Language<br>is defaulted to "English" if no default<br>language is set.                                          |
| DESTINATIONZIP                        | Alphanumeric | Variable | Destination postal code for a Purchase<br>Card transaction. Hyphens are acceptable;<br>all other symbols are removed.                                                                        |
| DISABLEDEVICEMANUALENTRY              | Alphanumeric | Variable | "True" or "False". Hides the Manual Entry button on the device. If not sent, defaults to "False".                                                                                            |
| DLNUMBER                              | Alphanumeric | Variable | If provided, it must contain the 2-character state abbreviation followed by a hyphen, then the actual license number. For example: AZ-D123456 means Arizona driver's license number D123456. |
| EBTTYPE                               | Alphanumeric | Variable | "FoodStamp", or "CashBenefit".                                                                                                    |
| ENTRYCLASS                            | Alphanumeric | Variable | "CCD", "PPD", "TEL", or "WEB". If an Alias is used, only PPD, CCD, and WEB entry types are accepted.                                                                                         |
| EXPDATE                               | Alphanumeric | Variable | Credit card expiration date in a MMYY format.                                                                                                    |
| IIASAUTHORIZEDAMOUNT                  | Alphanumeric | Variable | Required for IIAS transactions. Amount of purchase that qualifies for IIAS.                                                                                                    |

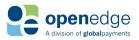

| Transaction Request Field Definitions |              |          |                                                                                                    |  |
|---------------------------------------|--------------|----------|----------------------------------------------------------------------------------------------------|--|
| Field                                 | Туре         | Length   | Description                                                                                                    |  |
| IIASRXAMOUNT                          | Alphanumeric | Variable | Required for IIAS transactions. This is the prescription amount of the IIAS transaction.                                                                                                    |  |
| IIASTRANSACTION                       | Alphanumeric | Variable | Required for IIAS transactions. Indicates this is an IIAS Transaction type.                                                                                                    |  |
| INVOICENO                             | Alphanumeric | Variable | Provides an invoice number to the transaction.                                                                                                    |  |
| MANUALENTRYOPTION                     | Alphanumeric | Variable | <ul> <li>0 - Prompts for Account, Expiration, and CVV</li> <li>1 - Prompts for Account and Expiration.</li> <li>2 - Prompts for Account and CVV.</li> <li>3 - Prompts for just Account.</li> </ul>                                                                                           |  |
| NAMEONACCOUNT                         | Alphanumeric | Variable | Used to submit the account holder's name. Must be submitted for transactions with an EntryClass of CCD, PPD, TEL and WEB. Must be submitted for Check transactions when CreateAlias is set to TRUE.                                                                                          |  |
| ORDERID                               | Alphanumeric | Variable | This field is used for tracking transactions, and for follow-on transactions (such as Returns). If an ORDERID is passed, it will be echoed back in the response to the initial transaction, as well as on any follow-on transactions. ORDERID is required for Card-Not-Present transactions. |  |
| PARTIALAPPROVALSUPPORT                | Alphanumeric | Variable | "True" or "False". Allows for partial approval processing. If not sent, this field defaults to "False" for all industries. This field must be set to "True" in order to perform an IIAS Transaction.                                                                                         |  |
| PONUMBER                              | Alphanumeric | Variable | Purchase Order Number is for a Purchase Card transaction.                                                                                                    |  |
| PURCHASECARD                          | Alphanumeric | Variable | "True" or "False" determines if a Purchase Card is being used.                                                                                                    |  |
| RECEIPTADDRESS                        | Alphanumeric | Variable | Address printed on receipt.                                                                                                    |  |

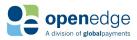

| Transaction Request Field Definitions |              |          |                                                                                                    |
|---------------------------------------|--------------|----------|----------------------------------------------------------------------------------------------------|
| Field                                 | Туре         | Length   | Description                                                                                                    |
| RECEIPTCARDHOLDERNAME                 | Alphanumeric | Variable | Cardholder name to be included under signature line. If this field is sent, and Track 1 contains a usable cardholder name, the value from Track 1 is used instead. If this field is not sent, a standard value without cardholder name is used instead. This only affects the signature text if a receipt is generated and the receipt has a signature line. |
| RECEIPTCOPYLABEL                      | Alphanumeric | Variable | "CUSTOMER_COPY", "MERCHANT_COPY", or "BOTH". Copy Label for the receipt.                                                                                                    |
| RECEIPTDUPLICATE                      | Alphanumeric | Variable | "True" or "False". Optional field to add "Duplicate Copy" text to the receipt.                                                                                                    |
| RECEIPTFORMAT                         | Alphanumeric | 0-400    | "TEXT", or "TEXT_AND_XML".                                                                                                    |
| RECEIPTHEADER                         | Alphanumeric | 0-400    | Header printed on the receipt. RECEIPTHEADER supersedes what is specified in RECEIPTADDRESS, RECEIPTSTORENAME, and RECEIPTPHONE, if passed.                                                                                                    |
| RECEIPTFOOTER                         | Alphanumeric | 1-4000   | This field is used to override the Custom Footer fields set at the OpenEdge Merchant Portal if desired.                                                                                                    |
| RECEIPTLINEITEMS                      | Alphanumeric | 0-8000   | Line items printed on receipt.                                                                                                    |
| RECEIPTPHONE                          | Alphanumeric | 0-40     | Phone number printed on receipt.                                                                                                    |
| RECEIPTPOLICY                         | Alphanumeric | 0-40     | Policy printed on bottom of receipt. Field can be submitted multiple times for a cumulative character limit of 4,000.                                                                                                    |
| RECEIPTPRINTTIPLINE                   | Alphanumeric | 1        | "True" or "False". This is used to force a tip line on the receipt.                                                                                                    |
| RECEIPTSIGNATURELINE                  | Explicit     | Variable | "True" or "False." This is used to select whether a signature line will be printed on the receipt.                                                                                                    |
| RECEIPTSTORENAME                      | Alphanumeric | 1        | Store name printed on receipt.                                                                                                    |
| RECURRING                             | Alphanumeric | 1        | "True" or "False". Indicates this is a recurring transaction.                                                                                                    |

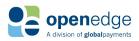

| Transaction Request Field Definitions |              |        |                                                                                                    |  |
|---------------------------------------|--------------|--------|----------------------------------------------------------------------------------------------------|--|
| Field                                 | Туре         | Length | Description                                                                                                    |  |
| RETURNID                              | Alphanumeric | 1      | A unique value assigned to CREDITRETURN transactions that were created using a REFERENCEORDERID value.                           |  |
| RETURNSIGNATUREFORMAT                 | Alphanumeric | 0-50   | Determines if the signature image is returned as BASE64, FILEPATH, or FILEPATH_BASE64.                                           |  |
| ROUTINGNUMBER                         | Alphanumeric | 0-50   | If RoutingNumber is used, AccountNumber must be used as well. RoutingNumber cannot be used with Alias.                           |  |
| SHIPPINGDATE                          | Alphanumeric | 0-50   | Used for the E-Commerce and MOTO industries and should be sent in a MMDDYY format or "CLEAR".                                    |  |
| SIGNATUREFILEFORMAT                   | Alphanumeric | 0-50   | Determines the returned signature file type if the request specifies BMP or PNG.                                                 |  |
| SUPPRESSUI                            | Alphanumeric | 0-50   | "True" or "False". Suppresses desktop<br>transaction status windows. If not sent,<br>defaults to "False".                        |  |
| SUPPRESSUIPROMPTS                     | Alphanumeric | 0-50   | "True" or "False". Only suppresses Credit or Debit, Yes/No and Signature confirmation windows. If not sent, defaults to "False". |  |
| TAXAMOUNT                             | Alphanumeric | 0-50   | 0.00 - 9999.99. This value represents the tax amount of the transaction. A value of 0 is used to represent Tax Exempt.           |  |
| TIP                                   | Alphanumeric | 0-50   | Amount of the tip added to the transaction.                                                                                      |  |
| TITLE                                 | Alphanumeric | 0-50   | String value to display on PIN Pad.                                                                                              |  |

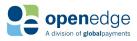

| Transaction Request Field Definitions |              |          |                                                                                                    |
|---------------------------------------|--------------|----------|----------------------------------------------------------------------------------------------------|
| Field                                 | Туре         | Length   | Description                                                                                                    |
| TRANSACTIONTYPE                       | Explicit     | Variable | "CREDITSALE", "CREDITRETURN", "CREDITONLINECAPTURE", "CREDITOFFLINECAPTURE", "CREDITAUTH", "CREDITUPDATE", "CREDITVOID", "DEBITSALE", "DEBITRETURN", "DEBITVOID", "EBTSALE", "EBTRETURN", "EBTVOUCHERCLEAR", "CHECKSALE", "CHECKCREDIT", "CHECKVERIFICATION", "CHCKALIASCREATE", "CHECKALIASLOOKUP", "CHECKALIASDELETE", "ALIASCREATE", "ALIASUPDATE", "ALIASLOOKUP", "ALIASDELETE", "QUERYPAYMENT." |
| USERDEFINED1                          | Alphanumeric | 1-25     | User Defined data that is stored in the database and is echoed in the transaction response but is not sent to the processor.                                                                                                    |
| USERDEFINED2                          | Alphanumeric | 1-25     | User Defined data that is stored in the database and is echoed in the transaction response but is not sent to the processor.                                                                                                    |
| USERDEFINED3                          | Alphanumeric | 1-25     | User Defined data that is stored in the database and is echoed in the transaction response but is not sent to the processor.                                                                                                    |
| VOUCHERSERIALNUMBER                   | Explicit     | Variable | Serial number of the voucher.                                                                                                    |
| ZIP                                   | Alphanumeric | 0-20     | Cardholder's postal code for AVS. Hyphens are acceptable; all other symbols are removed. Note: ZipCode is only cached with the Alias until a transaction referencing the Alias is processed, up to a maximum of 15 minutes.                                                                                                    |

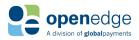

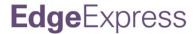

## **PAYMENT CARD RESPONSE FIELDS**

## Check transactionResponse and PostbackURL Fields

| CHECK transactionResponse and PostbackURL Fields |         |                                                                                                    |  |
|--------------------------------------------------|---------|----------------------------------------------------------------------------------------------------|--|
| HTML id                                          | Format  | Description                                                                                                    |  |
| ACCOUNT                                          |         | Provides a masked format of the account number. The format will show the last 4 digits; the remainder will be masked out with an "X" representing each digit. This value will be returned for Alias Create and Alias Lookup transactions. |  |
| APPROVEDAMOUNT                                   | String  | Transaction Total Amount                                                                                                    |  |
| CHECKNUMBER                                      | String  | Check number of the transaction.                                                                                                    |  |
| ENTRYCLASS                                       | String  | "CCD", "PPD", "TEL", or "WEB". If an Alias is used, only PPD, CCD, and WEB entry types are accepted.                                                                                                    |  |
| ORDERID                                          | String  | Order ID                                                                                                    |  |
| ALIAS                                            | String  | The Managed Payer Data token that replaces the cardholder information.                                                                                                    |  |
| RECEIPTID                                        |         | An identification number assigned by the EdgeExpress Gateway on the receipt.                                                                                                    |  |
| RECEIPTTEXT                                      | String  | Receipt text including transaction information and any provided customer information.                                                                                                    |  |
| RESPONSECODE                                     | Integer | Please see <u>Response Codes</u> Section for possible values.                                                                                                    |  |
| RESPONSEDESCRIPTION                              | String  | The text describing the outcome of the transaction.                                                                                                    |  |
| RETURNID                                         | String  | A unique value assigned to trnasactions that had an OrderID passed                                                                                                    |  |
| ROUTINGNUMBER                                    |         | Provides a masked format of the routing number. The format will show the last 4 digits, the remainder will be masked out with an "X" representing each digit.                                                                             |  |
| TRANSACTIONID                                    |         | Transaction ID                                                                                                    |  |
| VERIFICATIONCODE                                 | String  | Verification code for the original transaction.                                                                                                    |  |

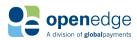

## Credit Card transactionResponse and PostbackURL Fields

| Credit Card transactionResponse and PostbackURL Response Fields |        |                                                                                                    |  |
|-----------------------------------------------------------------|--------|----------------------------------------------------------------------------------------------------|--|
| HTML id                                                         | Format | Description                                                                                                    |  |
| ALIAS                                                           | String | The Managed Payer Data token that replaces the cardholder information.                                                                                                    |  |
| APPROVALCODE                                                    | String | The Approval Code issued by the card issuer for card payments.                                                                                                    |  |
| APPROVEDAMOUNT                                                  | String | The amount that the transaction was authorized for by the card issuing bank.                                                                                                    |  |
| AUTHORIZEDAMOUNT                                                | String | The amount that was authorized for the transaction.                                                                                                    |  |
| AVSRESPONSECODE                                                 | String | Please see AVS Response Code Section for possible values.                                                                                                    |  |
| BATCHAMOUNT                                                     | String | Net amount of Credit and Debit Card transactions in batch.                                                                                                    |  |
| BATCHNO                                                         | String | The OpenEdge Platform Batch ID that the payment or credit will be Settled with.                                                                                                    |  |
| CAPTUREDAMOUNT                                                  | String | The total amount the transaction will be settled for.                                                                                                    |  |
| CARDBRAND                                                       | String | Card Brand                                                                                                    |  |
| CARDBRANDSHORT                                                  | String | The industry standard abbreviation of the card brand. Possible values include "VS", "MC", "DS", "AX", "DCI-DISC", "JCB-DISC", "PP", "UICS" (order respective to CardBrand above). This value will be returned for Alias Create, Alias Update and Alias Lookup transactions. |  |
| CARDCODERESPONSE                                                | String | Please see CVV Response Code Section for possible values.                                                                                                    |  |
| CARDHOLDERNAME                                                  | String | Name of the card holder.                                                                                                    |  |
| CARDTYPE                                                        | String | Card Type                                                                                                    |  |
| CUSTOMERRECEIPT                                                 | String | Customer receipt text including transaction information and any provided customer information.                                                                                                    |  |
| ENTRYMETHOD                                                     | String | Entry Method                                                                                                    |  |
| EXPMONTH                                                        | String | The expiration month of the card                                                                                                    |  |
| EXPYEAR                                                         | String | The expiration year of the card                                                                                                    |  |

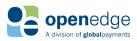

| Credit Card transactionResponse and PostbackURL Response Fields |         |                                                                                                    |  |
|-----------------------------------------------------------------|---------|----------------------------------------------------------------------------------------------------|--|
| HTML id                                                         | Format  | Description                                                                                                    |  |
| INVOICENUMBER                                                   | String  | Invoice Number                                                                                                    |  |
| MASKEDCARDNUMBER                                                | String  | Provides a masked format of the account                                                                                                    |  |
| MERCHANTRECEIPT                                                 | String  | Merchant Receipt text including transaction information and any provided customer information.                                                              |  |
| ORDERID                                                         | String  | The OrderID of the original transaction.                                                                                                    |  |
| ORIGINALAUTHORIZEDAMOUNT                                        | String  | The amount that a transaction was initially authorized for.                                                                                                 |  |
| ORIGINALREQUESTEDAMOUNT                                         | String  | The amount requested for the original                                                                                                    |  |
| PROCESSORRESPONSE                                               | String  | This field returns the response from the processor. It is only returned on transactions that are processed by the processor. (Auth, Sales and Settlements). |  |
| RECEIPTID                                                       | String  | An identification number assigned by the EdgeExpress Gateway on the receipt.                                                                                |  |
| RESPONSECODE                                                    | String  | Please see Response Codes Section for possible values.                                                                                                    |  |
| RESPONSEDESCRIPTION                                             | String  | The text describing the outcome of the transaction.                                                                                                    |  |
| RETURNID                                                        | String  | The ReturnID of the original transaction.                                                                                                    |  |
| TAXAMOUNT                                                       | Numeric | 0.00 - 9999.99. This value represents the tax amount of the transaction. A value of 0 is used to represent Tax Exempt.                                      |  |
| TIPAMOUNT                                                       | String  | The tip amount entered on the PINPad.                                                                                                    |  |
| TRANSACTIONID                                                   | String  | Transaction ID                                                                                                    |  |
| USERDEFINED1                                                    | String  | User Defined data that is stored in the database and is echoed in the transaction response but is not sent to the processor.                                |  |
| USERDEFINED2                                                    | String  | User Defined data that is stored in the database and is echoed in the transaction response but is not sent to the processor.                                |  |
| USERDEFINED3                                                    | String  | User Defined data that is stored in the database and is echoed in the transaction response but is not sent to the processor.                                |  |

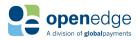

## Alias Mannagement Response Fields

| Alias Management Response Fields |              |                                                                                                    |  |
|----------------------------------|--------------|----------------------------------------------------------------------------------------------------|--|
| Field Format Description         |              |                                                                                                    |  |
| ACCOUNT                          | Alphanumeric | Provides a masked format of the account number. The format will show the last 4 digits; the remainder will be masked out with an "X" representing each digit. This value will be returned for Alias Create and Alias Lookup transactions.                                                       |  |
| ALIAS                            | Alphanumeric | Provides a reference to the original account number. This value will be returned for Alias Create transactions.                                                                                                    |  |
| CARDBRAND                        | Alphanumeric | The card brand used for this transaction. Possible Values include "Visa", "MasterCard", "Discover", "American Express", "Diners Club", "JCB", "PayPal", "UnionPay". This value will be returned for Alias Create, Alias Update and Alias Lookup transactions.                                   |  |
| CARDBRANDSHORT                   | Alphanumeric | The industry standard abbreviation of the card brand.  Possible values include "VS", "MC", "DS", "AX", "DCI-DISC",  "JCB-DISC", "PP", "UICS" (order respective to CardBrand above). This value will be returned for Alias Create, Alias  Update and Alias Lookup transactions.                  |  |
| CARDTYPE                         | Alphanumeric | The card type used for this transaction.  "Credit" - for cards that support signature only  "Debit/Credit" - for cards that support either PIN-entry or signature  "Debit/ATM" - for cards that support PIN-entry only  "Fleet"- Used for fuel products  "FSA" - for Flexible Spending Accounts |  |
| EXPMONTH                         | Numeric      | Provides the expiration month of the account being accessed.                                                                                                    |  |
| EXPYEAR                          | Numeric      | Provides the expiration year of the account being accessed.                                                                                                    |  |
| MASKEDCARDNUMBER                 | Alphanumeric | Provides a masked format of the card number. The format will show the BIN and the last 4 digits, the remainder will be masked out with an "X" representing each digit. This value will be returned for Alias Create, Alias Update and Alias Lookup transactions.                                |  |
| NAMEONACCOUNT                    | Alphanumeric | Provides the account holder's name stored with the Alias.                                                                                                    |  |
| RESPONSECODE                     | Numeric      | 005 - Alias Success 031 - Preverification Failure 207 - Invalid User Credentials 208 - User Locked Out 209 - Security Question / Answer / Password Not Set 210 - Password Expired                                                                                                    |  |

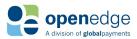

| Alias Management Response Fields |              |                                                                                                    |  |
|----------------------------------|--------------|----------------------------------------------------------------------------------------------------|--|
| Field                            | Format       | Description                                                                                                    |  |
|                                  |              | 212 - Temporary Password From Reset Needs To Be Updated 800-899 - Gateway Errors                                                                              |  |
| RESPONSEDESCRIPTION              | Alphanumeric | Gives a more detailed description on the ResponseCode.                                                                                                    |  |
| ROUTINGNUMBER                    | Alphanumeric | Provides a masked format of the routing number. The format will show the last 4 digits, the remainder will be masked out with an "X" representing each digit. |  |
| TRANSACTIONID                    | Numeric      | Gateway-assigned identifier for the transaction.                                                                                                    |  |

## **Batch Settle Response Fields**

| Batch Settle Response Fields |              |                                                                                                    |  |
|------------------------------|--------------|----------------------------------------------------------------------------------------------------|--|
| Field                        | Format       | Description                                                                                                    |  |
| BATCHAMOUNT                  | Numeric      | Net amount of Credit and Debit Card transactions in batch.                                                                                                    |  |
| BATCHCOUNT                   | Numeric      | Total number of transactions in batch. For merchants using the Global Payments processor, once the batch transaction size count is greater than 1099, the automatic batch close is triggered. |  |
| BATCHNO                      | Numeric      | The host sends back the current batch number.                                                                                                    |  |
| CCRETURNSAMOUNT              | Numeric      | Total dollar amount of Credit Card Returns.                                                                                                    |  |
| CCRETURNSCOUNT               | Numeric      | Total number of Credit Card Returns.                                                                                                    |  |
| CCSALESAMOUNT                | Numeric      | Total dollar amount of Credit Card Sales.                                                                                                    |  |
| CCSALESCOUNT                 | Numeric      | Total number of Credit Card Sales.                                                                                                    |  |
| DCRETURNSAMOUNT              | Numeric      | Total dollar amount of Debit Card Returns.                                                                                                    |  |
| DCRETURNSCOUNT               | Numeric      | Total number of Debit Card Returns.                                                                                                    |  |
| DCSALESAMOUNT                | Numeric      | Total dollar amount of Debit Card Sales.                                                                                                    |  |
| DCSALESCOUNT                 | Numeric      | Total number of Credit Card Sales.                                                                                                    |  |
| PROCESSORRESPONSE            | Alphanumeric | This field returns the response from the processor. It is only returned on transactions that are processed by the processor. (Auth, Sales and Settlements).                                   |  |
| RESPONSECODE                 | Numeric      | 003 - Success 004 - Inquiry 207 - Invalid User Credentials 208 - User Locked Out 209 - Security Question / Answer / Password Not Set                                                          |  |

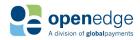

| Batch Settle Response Fields |              |                                                                                                    |  |  |
|------------------------------|--------------|----------------------------------------------------------------------------------------------------|--|--|
| Field                        | Format       | Description                                                                                                    |  |  |
|                              |              | 210 - Password Expired<br>212 - Temporary Password From Reset Needs To Be Updated<br>800-899 - Gateway Errors<br>900-999 - Processor Errors                                                                                   |  |  |
| RESPONSEDESCRIPTION          | Alphanumeric | Gives a more detailed description on the ResponseCode.                                                                                                    |  |  |
| TRANSACTIONID                | Numeric      | Gateway-assigned identifier for the transaction.                                                                                                    |  |  |
| TRACKINGID                   | Numeric      | TrackingID is strictly for use by the POS device, and is always echoed in the transaction response. The EdgeExpress Gateway does not store this field in its database, and therefore it is not used by any Edge transactions. |  |  |

## Query Payment Response Fields

| QUERYPAYMENT Response Fields |              |                                                                              |  |
|------------------------------|--------------|------------------------------------------------------------------------------|--|
| Name                         | Format       | Description                                                                  |  |
| RECEIPTID                    | Numeric      | An identification number assigned by the EdgeExpress Gateway on the receipt. |  |
| RESPONSECODE                 | Numeric      | 000 - Approval                                                               |  |
| RESPONSEDESCRIPTION          | Alphanumeric | Gives a more detailed description on the ResponseCode.                       |  |
| TRANSACTIONTYPE              | Alphanumeric | The Transaction Type of the transaction                                      |  |
| PROCESSORRESPONSE            | Alphanumeric | This field returns the response from the processor                           |  |
| TRANSACTIONDATETIME          | Numeric      | Date and time of the transaction.                                            |  |
| TRANSACTIONID                | Numeric      | Gateway-assigned identifier for the transaction.                             |  |
| ORDERID                      | Alphanumeric | The OrderID of the original transaction.                                     |  |
| RETURNID                     | Numeric      | The ReturnID of the original transaction.                                    |  |
| INDUSTRY                     | Explicit     | "RETAIL", "RESTAURANT", "ECOMMERCE", "MOTO"                                  |  |
| APPROVALCODE                 | Alphanumeric | A 6 digit authorization approval code.                                       |  |
| BATCHNO                      | Numeric      | This number indicates the current open batch.                                |  |

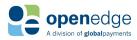

| QUERYPAYMENT Response Fields |              |                                                                                                    |  |
|------------------------------|--------------|----------------------------------------------------------------------------------------------------|--|
| Name                         | Format       | Description                                                                                                    |  |
| STATE                        | Alphanumeric | The state of the sequence of transactions.  Possible values include:  IN_PROGRESS  APPROVED  CAPTURED  CLOSED  DECLINED  VOIDED                                                                                                    |  |
| APPROVEDAMOUNT               | Alphanumeric | Provides the amount of the transaction or the amount of the approved partial approval.                                                                                                    |  |
| CAPTUREDAMOUNT               | Numeric      | The final captured amount of the original transaction                                                                                                    |  |
| AUTHORIZEDAMOUNT             | Numeric      | The amount that was authorized for the transaction.                                                                                                    |  |
| ORIGINALREQUESTEDAMOUNT      | Numeric      | I The amount requested for the original transaction.                                                                                                    |  |
| ORIGINALAUTHORIZEDAMOUNT     | Numeric      | The original amount authorized for the original transaction.                                                                                                    |  |
| ALIAS                        | Alphanumeric | The Alias of the original transaction.                                                                                                    |  |
| MASKEDCARDNUMBER             | Alphanumeric | Provides a masked format of the account number. The format will show the BIN and the last 4 digits, the remainder will be masked out with an "X" representing each digit.                                                                                                    |  |
| EXPMONTH                     | Numeric      | Expire month of the account being accessed.                                                                                                    |  |
| EXPYEAR                      | Numeric      | Expire year of the account being accessed.                                                                                                    |  |
| CARDBRAND                    | Alphanumeric | The card brand used for this transaction.                                                                                                    |  |
| CARDHOLDERNAME               | Alphanumeric | Cardholder could be set by EMV or non-EMV transactions.                                                                                                    |  |
| CARDTYPE                     | Alphanumeric | The card type used for this transaction.  "Credit" - for cards that support signature only.  "Debit/Credit" - for cards that support either PIN-entry or signature.  "Debit/ATM" - for cards that support PINentry only.  "Fleet"- Used for fuel products.  "FSA" - for Flexible Spending Accounts |  |
| AVSRESPONSECODE              | Alpha        | Response from the AVS lookup.                                                                                                    |  |
| CARDCODERESPONSE             | Alpha        | Response from the Card Security Code lookup.                                                                                                    |  |

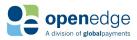

| QUERYPAYMENT Response Fields |              |                                                                                                    |  |
|------------------------------|--------------|----------------------------------------------------------------------------------------------------|--|
| Name                         | Format       | Description                                                                                                    |  |
| CUSTOMERNAME                 | Alphanumeric | User-supplied customer data.                                                                                                    |  |
| BILLINGADDRESS1              | Alphanumeric | User-supplied customer data.                                                                                                    |  |
| BILLINGADDRESS2              | Alphanumeric | User-supplied customer data.                                                                                                    |  |
| BILLINGCITY                  | Alphanumeric | User-supplied customer data.                                                                                                    |  |
| BILLINGSTATE                 | Alphanumeric | User-supplied customer data.                                                                                                    |  |
| BILLINGPOSTALCODE            | Alphanumeric | User-supplied customer data.                                                                                                    |  |
| BILLINGCOUNTRY               | Alphanumeric | User-supplied customer data.                                                                                                    |  |
| CUSTOMEREMAILADDRESS         | Alphanumeric | User-supplied customer data.                                                                                                    |  |
| CUSTOMERPHONENUMBER          | Alphanumeric | User-supplied customer data.                                                                                                    |  |
| ORIGINALTRANSACTIONTYPE      | Alphanumeric | Returns the TransactionType of the transaction.                                                                                                    |  |
| ORIGINALRESPONSECODE         | Numeric      | 000 - Approval 001 - Decline 002 - Call 007 - Partial Approval 009 - Auto Decline 010 - Invalid Expiration Date 031 - Preverification Failure 207 - Invalid User Credentials 208 - User Locked Out 209 - Security Question / Answer / Password Not Set 210 - Password Expired 212 - Temporary Password From Reset Needs To Be Updated |  |
| ORIGINALRESPONSEDESCRIPTION  | Alphanumeric | Gives a more detailed description of the OriginalResponseCode.                                                                                                    |  |
| ORIGINALPROCESSORRESPONSE    | Alphanumeric | This field returns the response from the processor                                                                                                    |  |
| ORIGINALTRANSACTIONDATETIME  | Numeric      | Date and time of the original transaction.                                                                                                    |  |
| RECEIPTID                    | Numeric      | An identification number assigned by the EdgeExpress Gateway on the receipt.                                                                                                    |  |
| RECEIPTTEXT                  | Alphanumeric | Receipt text including transaction information and any provided customer information.                                                                                                    |  |

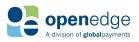

| QUERYPAYMENT Response Fields |              |                                                                                                |  |
|------------------------------|--------------|------------------------------------------------------------------------------------------------|--|
| Name                         | Format       | Description                                                                                    |  |
| RECEIPTXML                   | XML          | Receipt in XML format                                                                          |  |
| MERCHANTRECEIPT              | Alphanumeric | Merchant Receipt text including transaction information and any provided customer information. |  |
| CUSTOMERRECEIPT              | Alphanumeric | Customer Receipt text including transaction information and any provided customer information. |  |
| MERCHANTRECEIPTXML           | XML          | Merchant Receipt in XML format                                                                 |  |
| CUSTOMERRECEIPTXML           | XML          | Customer Receipt in XML format                                                                 |  |
| INVOICENUMBER                | Alphanumeric | Invoice Number                                                                                 |  |
| PONUMBER                     | Alphanumeric | Purchase Order Number                                                                          |  |

### Hidden Response Fields

| Hidden Response Fields |        |                                        |
|------------------------|--------|----------------------------------------|
| Name                   | Format | Description                            |
| TRANSACTIONRESPONSE    | String | The full response for the transaction. |

### Sample TRANSACTIONRESPONSE value

<input type="hidden" id="transactionResponse" value="<?xml version=&quot;1.0&quot; encoding=&quot;UTF-8&quot;

standalone="yes"?><RESULT><APPROVEDAMOUNT>1.00</APPROVEDAMOUNT><APPROVALCODE>MC01 00</APPROVALCODE><AUTHORIZEDAMOUNT>1.00</AUTHORIZEDAMOUNT>-

781064.01</BATCHAMOUNT><BATCHNO>003720</BATCHNO><CAPTUREDAMOUNT>1.00</CAPTUREDAMOUNT><C ARDBRAND>MasterCard</CARDBRAND><CARDBRANDSHORT>MC</CARDBRANDSHORT><CARDTYPE>Credit</CARDT YPE><EXPMONTH>2</EXPMONTH><EXPYEAR>20</EXPYEAR><MASKEDCARDNUMBER>545454XXXXXX5454</MASKE DCARDNUMBER><ORDERID>7585730902</ORDERID><ORIGINALAUTHORIZEDAMOUNT>1.00</ORIGINALAUTHORIZE DAMOUNT><ORIGINALREQUESTEDAMOUNT>1.00</ORIGINALREQUESTEDAMOUNT><PROCESSORRESPONSE>000AP</PROCESSORRESPONSE><RECEIPTID>115680</RECEIPTID><RESPONSECODE>000</RESPONSECODE><RESPONSEDESC RIPTION>Approval</RESPONSEDESCRIPTION></RESULT>"

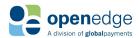

## Keyed Credit/CHECK ReturnURL Response Fields

| Keyed Transaction Credit/CHECK RETURNURL Responses |         |                                                               |  |  |
|----------------------------------------------------|---------|---------------------------------------------------------------|--|--|
| HTML id                                            | Format  | Description                                                   |  |  |
| ORDERID                                            | String  | Order ID                                                      |  |  |
| RESPONSECODE                                       | Integer | Please see <u>Response Codes</u> Section for possible values. |  |  |
| RESPONSEDESCRIPTION                                | String  | The text describing the outcome of the transaction.           |  |  |
| TRANSACTIONTYPE                                    | String  | Transaction Type                                              |  |  |
| CARDTYPE                                           | String  | Card Type                                                     |  |  |

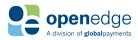

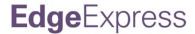

### PAYMENT PAGE CUSTOMIZATION

EdgeExpress gives the integrator great flexibility over the experience of the Payment Page. The following "Advanced Request Objects" include the fields for customization. Please note that you may pass these parameters through the integration with every transaction using XML objects and fields. Also note that some request objects are not applicable to these customization fields.

### **POS Device Element Configuration**

The following request fields can be submitted if using a KBE or KEYED method to process transactions. They must be nested within <HOSTPAYSETTING>, <POSDEVICE> as demonstrated in the following snippet:

```
<HOSTPAYSETTING>
<POSDEVICE>
<TYPE> KEYED </TYPE>
</POSDEVICE>
</HOSTPAYSETTING>
```

| POS Device Element Configuration |          |                                                                                                    |  |
|----------------------------------|----------|----------------------------------------------------------------------------------------------------|--|
| Payment Page Object              | Format   | Description/Defaults                                                                                                    |  |
| TYPE                             | Explicit | KBE<br>KEYED                                                                                                    |  |
| MODEL                            | Explicit | The model of the POS device used for the transaction.  • generic_msr_clr_kbe  • idtech_msr_clr_kbe  • magtek_dynamag_kbe  • magtek_ipad_kbe  • magtek_bullet_kbe |  |

### **Payment Page Element Customization**

The following paypage fields can be customized within a given set of values, as described below. These fields and their values must be nested within <HOSTPAYSETTING> as demonstrated in the following sample snippet for setting the expiration date format.

```
<HOSTPAYSETTING>
  <EXPIRYDATEFORMAT> 0 </EXPIRYDATEFORMAT>
</HOSTPAYSETTING>
```

| Payment Page Element Customization |         |                                                                                    |  |
|------------------------------------|---------|------------------------------------------------------------------------------------|--|
| Payment Page Object                | Format  | Description/Defaults                                                               |  |
| EXPIRYDATEFORMAT                   | Numeric | 0 = Dropdown (default) [MM] [YYYY]<br>1 = INPUT [MM] [YYYY]<br>2 = INPUT [MM/YYYY] |  |

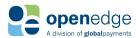

| Payment Page Element Customization |         |                                                                                                    |  |
|------------------------------------|---------|----------------------------------------------------------------------------------------------------|--|
| Payment Page Object                | Format  | Description/Defaults                                                                                                    |  |
| BILLINGNAMEFORMAT                  | Boolean | Default = true<br>true = first and last name are separated<br>false = first and last name are separated                                                                                                    |  |
| CARDBRAND                          | String  | Diplays card brand logs on the payment page, displayed in order specified. The "NULL" option will remove all card brand images.  • VISA • MC • AMEX • DISCOVER • JCB • DINER • NULL                                                                                                    |  |
| ACHDISCLOSUREMESSAGE               | String  | Default= Default = Your Authorization<br>\ The payment amount of charge_total will be electronically debited from your account.\nl authorize merchant_name to electronically debit the account listed above for the amount of this purchase. If this item is dishonored or returned for any reasons, I authorize an additional debit to the account listed above for \$25.00 or the maximum amount allowed by law, whichever is greater. By clicking on the button below, I agree to the terms of this agreement and authorize this purchase.<br>\Click the <i>payment_button </i> button to complete the transaction. Remember to record this transaction in your check register. When your transaction has been completed successfully you will have the option to print, save, or email your receipt for this purchase.<br>\cdot\; ><br>\cdot\; ><br>\cdot\; ><br>\cdot\; ><br> |  |
| AUTOSUBMISSION                     | Boolean | Default = false If using KBE-based entry, sets whether the page is submitted automatically once track data has been submitted                                                                                                    |  |

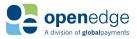

| Payment Page Element Customization |         |                                                                                                    |  |
|------------------------------------|---------|----------------------------------------------------------------------------------------------------|--|
| Payment Page Object                | Format  | Description/Defaults                                                                                                    |  |
| DISABLEFRAMING                     | Boolean | Default = true.<br>true = Disallows rendering the paypage in an<br>iFrame<br>False = Allows rendering the PayPage in an<br>iFrame |  |
| LOCALE                             | String  | Default = en en_US = English (American) fr_CA = French (Canadian) en = English fr = French                                        |  |

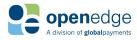

#### Payment Page Fields and Labels

Each object in the table below can include the following fields, as described in the table:

#### label

Including the field "label" will override the label with a string value of what shows up on the Payment Page.

#### edit

Including the field "edit" set to "true" will let EdgeExpress know that you want to allow the Consumer or Clerk to edit the information on the Payment Page.

#### required

Including the field "mandatory" set to "true" will let EdgeExpress know that you are requiring the request parameter to be present in the transaction.

#### visible

Including the field "visible" set to "true" will let EdgeExpress know that you want the request field visible on the Payment Page.

All payment page customization objects and fields must be nested within <HOSTPAYSETTING>, <CUSTOMIZATION>, and <PAGE> as demonstrated in the below sample snippet for customizing the EXPIRYDATE object.

| Payment Page Fields and Labels |                                      |                                                                        |
|--------------------------------|--------------------------------------|------------------------------------------------------------------------|
| Payment Page Object            | Customization<br>Fields Allowed      | Description/Defaults                                                   |
| EXPIRYDATE                     | EDIT<br>LABEL<br>REQUIRED            | Default = Expiry Date (MM/YYYY)                                        |
| BILLINGCUSTOMERTITLE           | EDIT<br>LABEL<br>REQUIRED<br>VISIBLE | Default = true Default = Customer Title Default = false Default = true |

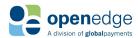

| Payment Page Fields and Labels |                                      |                                                                           |
|--------------------------------|--------------------------------------|---------------------------------------------------------------------------|
| Payment Page Object            | Customization<br>Fields Allowed      | Description/Defaults                                                      |
| BILLINGFIRSTNAME               | EDIT<br>LABEL<br>REQUIRED<br>VISIBLE | Default = true Default = First Name Default = false Default = true        |
| BILLINGMIDDLENAME              | EDIT<br>LABEL<br>REQUIRED<br>VISIBLE | Default = true Default = Middle Name Default = false Default = true       |
| BILLINGLASTNAME                | EDIT<br>LABEL<br>REQUIRED<br>VISIBLE | Default = true Default = Last Name Default = false Default = true         |
| BILLINGCOMPANY                 | EDIT<br>LABEL<br>REQUIRED<br>VISIBLE | Default = true Default = Company Name Default = false Default = true      |
| BILLINGADDRESSONE              | EDIT<br>LABEL<br>REQUIRED<br>VISIBLE | Default = true Default = Address One Default = false Default = true       |
| BILLINGADDRESSTWO              | EDIT<br>LABEL<br>REQUIRED<br>VISIBLE | Default = true Default = Address Two Default = false Default = true       |
| BILLINGCITY                    | EDIT<br>LABEL<br>REQUIRED<br>VISIBLE | Default = true Default = City Default = false Default = true              |
| BILLINGSTATEORPROVINCE         | EDIT<br>LABEL<br>REQUIRED<br>VISIBLE | Default = true Default = State or Province Default = false Default = true |
| BILLINGCOUNTRYCODE             | EDIT<br>LABEL<br>REQUIRED<br>VISIBLE | Default = true Default = Country Default = false Default = true           |

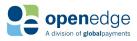

| Payment Page Fields and Labels |                                      |                                                                                                    |
|--------------------------------|--------------------------------------|----------------------------------------------------------------------------------------------------|
| Payment Page Object            | Customization<br>Fields Allowed      | Description/Defaults                                                                                                    |
| BILLINGPOSTALCODE              | EDIT<br>LABEL<br>REQUIRED<br>VISIBLE | Default = true Default = Postal Code Default = false Default = true                                                                                                    |
| INVOICENUMBER                  | EDIT<br>LABEL<br>REQUIRED<br>VISIBLE | Default = false Default = Invoice Number Default = false Default = false                                                                                                    |
| PURCHASEORDERNUMBER            | EDIT<br>LABEL<br>REQUIRED<br>VISIBLE | Default = false Default = PO Number Default = false Default = false                                                                                                    |
| ALIAS                          | LABEL<br>VISIBLE                     | Default = Save Card Data? Default = false                                                                                                    |
| CREDITCARDVERIFICATIONNUMBER   | EDIT<br>LABEL<br>REQUIRED<br>VISIBLE | Default = true Default = CVV Default = true Default = false                                                                                                    |
| CHECKNUMBER                    | LABEL<br>REQUIRED<br>VISIBLE         | Default = Check Number Default = true Default = false  Applicable only for check transactions. Please note that if you are supporting Parallel Payments, it's recommended that you set these request fields to false, and that you submit a unique check_number for each parallel transaction. |
| AMOUNT                         | EDIT<br>LABEL<br>VISIBLE             | Default = false Default = "Amount" Default = true  The amount of the transaction                                                                                                    |
| CREDITCARDNUMBER               | LABEL                                | Default = "Card Number" The credit card number used for the transaction.                                                                                                    |

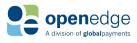

| Payment Page Fields and Labels |                                 |                                                                                               |
|--------------------------------|---------------------------------|-----------------------------------------------------------------------------------------------|
| Payment Page Object            | Customization<br>Fields Allowed | Description/Defaults                                                                          |
| ROUTINGNUMBER                  | LABEL<br>VISIBLE                | Default = Routing Number  Applicable only for check transactions.                             |
| ACCOUNTNUMBER                  | LABEL<br>VISIBLE                | Default = Account Number  Applicable only for check transactions.                             |
| SUBMITBUTTON                   | LABEL                           | Default = Make Payment                                                                        |
| CANCELBUTTON                   | LABEL<br>VISIBLE                | Default = Cancel<br>Default = true                                                            |
| ORDERINFO                      | LABEL<br>VISIBLE                | Defautl= Order Information<br>Default = true                                                  |
| CARDINFO                       | LABEL<br>VISIBLE                | Default = Card Information Default = true                                                     |
| CUSTOMERINFO                   | LABEL<br>VISIBLE                | Default = Customer Information Default = true The label for the customer information section. |
| RESPONSECODE                   | LABEL<br>VISIBLE                | Default= Primary Response Code: Default = true Applicable on ResultPage.                      |
| RESPONSECODETEXT               | LABEL<br>VISIBLE                | Default = Response Message: Default = true Applicable on ResultPage.                          |
| REQUESTEDAMOUNT                | LABEL<br>VISIBLE                | Default = Requested Amount Default = true Applicable on ResultPage.                           |
| APPROVEDAMOUNT                 | LABEL<br>VISIBLE                | Default = Approved Amount: Default= true Applicable on ResultPage.                            |
| ORDERID                        | LABEL<br>VISIBLE                | Default = Order ID: Default= true Applicable on ResultPage.                                   |

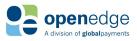

| Payment Page Fields and Labels |                                      |                                                                                    |
|--------------------------------|--------------------------------------|------------------------------------------------------------------------------------|
| Payment Page Object            | Customization<br>Fields Allowed      | Description/Defaults                                                               |
| PAYPAGETRANSACTIONTYPE         | LABEL<br>VISIBLE                     | Default = Transaction Type:<br>Default = true                                      |
| BANKAPPROVALCODE               | LABEL<br>VISIBLE                     | Default = Bank Approval Code: Default = true Applicable on ResultPage.             |
| CLERKID                        | EDIT<br>LABEL<br>REQUIRED<br>VISIBLE | Default = false Default = Clerk ID Default = false Default = false                 |
| USERDEFINEDONE                 | EDIT<br>LABEL<br>REQUIRED<br>VISIBLE | Default = false Default = User Defined Field 1 Default = false Default = false     |
| USERDEFINEDTWO                 | EDIT<br>LABEL<br>REQUIRED<br>VISIBLE | Default = false Default = User Defined Field 2 Default = false Default = false     |
| USERDEFINEDTHREE               | EDIT<br>LABEL<br>REQUIRED<br>VISIBLE | Default = false Default = User Defined Field 3 Default = false Default = false     |
| USERDEFINEDFIELDSTITLE         | LABEL                                | Default = User Defined Fields Only appears if the user defined fields are visible. |
| ORDERDESCRIPTION               | EDIT<br>LABEL<br>REQUIRED<br>VISIBLE | Default = Order Description Default = false Default = false Default = false        |

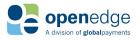

#### **Payment Page Branding**

EdgeExpress gives the integrator great flexibility over the experience of the Payment Page. The following "Payment Page Branding – Body" table includes the fields for branding of the payment page. Please note that you may pass these parameters through the integration with every transaction using XML objects and fields. Also note that some request objects are not applicable to these branding fields. Each field in the table below can include the XML-formatted values to to format paypage branding.

#### **Payment Page Branding - Body**

All body branding fields must be nested within <HOSTPAYSETTING>, <CUSTOMIZATION>, <BRANDING>, <BODY> as demonstrated in the below sample snippet for customizing the payment page branding.

| Payment Page Branding – Body |                                                                                                    |  |  |
|------------------------------|----------------------------------------------------------------------------------------------------|--|--|
| Name                         | Description                                                                                                    |  |  |
| FONT-FAMILY                  | Default = Times New Roman, helvetica-neue, helvetica, arial, sans-serif<br>The font family for the text on the payment page. |  |  |
| FONT-SIZE                    | Default = 12px The font size for the text on the payment page.                                                               |  |  |
| INPUT-FIELD-HEIGHT           | Default = 20px The input and drop-down list height.                                                                          |  |  |
| COLOR                        | Default = #0F0F0F The color of the text for the payment page.                                                                |  |  |
| BACKGROUND-COLOR             | Default = #DDDFFF The background color of the payment page.                                                                  |  |  |

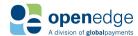

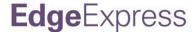

#### **Payment Page Branding - Button**

All button branding fields must be nested within <HOSTPAYSETTING>, <CUSTOMIZATION>, <BRANDING>, <BTN> as demonstrated in the below sample snippet for customizing the payment page branding.

| Payment Page Branding – Button |                                                                          |  |
|--------------------------------|--------------------------------------------------------------------------|--|
| Name                           | Description                                                              |  |
| COLOR                          | Default = #FFFFFF The button color on the payment page.                  |  |
| WIDTH                          | Default = 100px The button width on the payment page.                    |  |
| HEIGHT                         | Default = 35px The button height on the payment page.                    |  |
| BACKGROUND-COLOR               | Default = #004772 The button background color for the payment page.      |  |
| BORDER-TOP-LEFT-RADIUS         | Default = 2px The top left radius of the button on the payment page.     |  |
| BORDER-TOP-RIGHT-RADIUS        | Default = 2px The top right radius of the button on the payment page.    |  |
| BORDER-BOTTOM-RIGHT-RADIUS     | Default = 2px The bottom right radius of the button on the payment page. |  |
| BORDER-BOTTOM-LEFT-RADIUS      | Default = 2px The bottom left radius of the button on the payment page.  |  |
| BORDER-STYLE                   | Default = solid The border style of the button on the payment page.      |  |

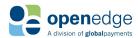

| Payment Page Branding – Button |                                                                                        |  |
|--------------------------------|----------------------------------------------------------------------------------------|--|
| Name                           | Description                                                                            |  |
| BORDER-WIDTH                   | Default = solid The border width of the button on the payment page.                    |  |
| BORDER-COLOR                   | Default = #005F99 The border color of the button on the payment page.                  |  |
| FONT-SIZE                      | Default = 14px The size of the font for the "Make Payment" button on the payment page. |  |

#### **Payment Page Branding - Special CSS**

The field to set the section header font size must be nested within <HOSTPAYSETTING>, <CUSTOMIZATION>, <BRANDING>, <SPECIALCSS> as demonstrated in the below sample snippet.

| Payment Page Branding – Special CSS |        |                                               |
|-------------------------------------|--------|-----------------------------------------------|
| Name                                | Format | Description                                   |
| SECTION-HEADER-FONT-SIZE            | CSS    | Default = 24px. The section header font size. |

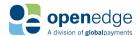

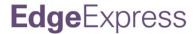

#### **Payment Page Branding – Special CSS2**

The following fields to set paypage other values for the paypage must be nested within <HOSTPAYSETTING>, <CUSTOMIZATION>, <BRANDING>, <SPECIALCSS2> as demonstrated in the below sample snippet.

| Payment Page Branding – Special CSS2 |        |                                                      |
|--------------------------------------|--------|------------------------------------------------------|
| Name                                 | Format | Description                                          |
| LINE-SPACING-SIZE                    | CSS    | Default = 1px. The space between each input field.   |
| INPUT-FIELD-HEIGHT                   | CSS    | Default = 20px. The input and drop-down list height. |

### **APPENDIX A - RESPONSE CODES**

| EdgeE | EdgeExpress Response Codes |                                                                                                    |  |
|-------|----------------------------|----------------------------------------------------------------------------------------------------|--|
| Code  | Verbiage                   | Description                                                                                                    |  |
| 000   | Approval                   | The transaction was approved.                                                                                                    |  |
| 001   | Decline                    | The transaction was declined, no specific decline reason was given.                                                               |  |
| 002   | Call                       | A Voice Authorization is requested.                                                                                               |  |
| 003   | Success                    | Batch settled successfully.                                                                                                    |  |
| 004   | Inquiry                    | Batch inquiry successful.                                                                                                    |  |
| 005   | Alias Success              | A payment account (e.g. credit card) Alias was created successfully and the number has been stored on the gateway for future use. |  |
| 006   | Session has Timed Out      | Response code indication that the requested transaction has timed out.                                                            |  |

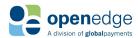

| EdgeExpress Response Codes |                                               |                                                                                                    |  |
|----------------------------|-----------------------------------------------|----------------------------------------------------------------------------------------------------|--|
| Code                       | Verbiage                                      | Description                                                                                                    |  |
| 007                        | Partial Approval                              | Transaction was approved, but not for the entire amount. This response is only possible with "Partial Approval Support" is enabled, which is mandated in many circumstances. The "Approved Amount" should be returned with the response, and the balance may need to be paid with another card or other form of tender.                                                                                              |  |
| 008                        | Report Complete                               | This is the standard response for a successful report retrieval from the EdgeExpress Gateway.                                                                                                    |  |
| 009                        | Auto Decline                                  | The transaction was declined due to an AVS or CSC mismatch. The AVS (Address Verification System, house number and/or ZIP code verification for keyed transactions) or CSC (Card Security Code, also known as the CVV, CVC or CID) is set to "required" for keyed transactions at the EdgeExpress Gateway, but the value(s) entered did not match the value(s) on file. The reason for the decline may be specified. |  |
| 010                        | Invalid Expiration Date                       | Expiration date entered is incorrect.                                                                                                    |  |
| 011                        | Check Submitted                               | This is the standard response for a successful Check Sale or Check Credit transaction.                                                                                                    |  |
| 012                        | Check Approval                                | This is the standard response for an approved Check Verification transaction.                                                                                                    |  |
| 013                        | Check Decline                                 | This is the standard response for a declined Check Verification transaction.                                                                                                    |  |
| 014                        | Check Warning                                 | This message can indicate that the Check Verification service is currently unavailable for the configured EdgeCheck Processing Account. The reason for the warning may be specified.                                                                                                    |  |
| 015                        | Check Error                                   | This occurs when there is a physical problem with the check and the check can not be read.                                                                                                    |  |
| 016                        | Check Transaction<br>Amount Limit<br>Exceeded | The amount attempted on the Check Sale or Check Credit transaction exceeds the maximum amount configured on the EdgeCheck Processing Account. This does not pertain to the "Maximum Charge Amount" setting in the XCharge Server Setup.                                                                                                    |  |
| 017                        | Check Daily Amount<br>Limit Exceeded          | The total amount of all the transactions for that day has exceeded the pre-set limit configured on the EdgeCheck Processing Account. The amount limit can be adjusted via the DCS ACHeck21 Global Gateway.                                                                                                    |  |
| 018                        | Check Monthly<br>Amount Limit<br>Exceeded     | The total amount of all the transactions for that month has exceeded the pre-set limit configured on the EdgeCheck Processing Account. The amount limit can be adjusted via the DCS ACHeck21 Global Gateway.                                                                                                    |  |

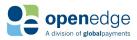

| EdgeExpress Response Codes |                                                 |                                                                                                    |  |
|----------------------------|-------------------------------------------------|----------------------------------------------------------------------------------------------------|--|
| Code                       | Verbiage                                        | Description                                                                                                    |  |
| 019                        | RDFI Not Qualified To<br>Participate            | The bank on which the check was written (as indicated by the Routing Number) cannot participate in the ACH system. The most common reasons for this response are: using a test check, or the check is from an institution that is no longer in business. |  |
| 020                        | Corporate Customer<br>Advises Not<br>Authorized | This response code indicates that the check is written on a corporate account and is therefore not eligible to be processed via ACH. Note that this is an ACH-only error - if an image is available, the item could be processed via Check21.            |  |
| 021                        | Check Not Previously<br>Authorized              | Indicates that the attempted check transaction cannot be completed until a successful Check Verification transaction is completed first.                                                                                                    |  |
| 022                        | Ineligible Transaction<br>For ACH Network       | The check that was entered can not be processed through the ACH network.                                                                                                    |  |
| 024                        | Recurring Success                               | Standard response for an approved Recurring Payment transaction.                                                                                                    |  |
| 031                        | Preverification Failure                         | The value Address, CSC, or ZIP code submitted with the Pre-Transaction Verification transaction did not match the value on file.                                                                                                    |  |
| 032                        | Zero Dollar Auth<br>Approval                    | A CreditAuthTransaction with an amount of zero was approved.                                                                                                    |  |
| 100                        | OTK Success                                     | This is a standard approved response for a HPF Results Call.                                                                                                    |  |
| 101                        | Expired Without<br>Approval                     | Expired Without Approval   This decline response can indicate that the HPF timed out without Approval, the OTK was never launched, or the OTK is invalid.                                                                                                |  |
| 102                        | Pending                                         | This response can be returned when the HPF Results Call is polled, but no approval or decline has been issue by the EdgeExpress Gateway yet.                                                                                                    |  |
| 103                        | Transaction Cancelled                           | Indicates that the transaction was canceled by the user. Only applies to spec version 3.7 or higher.                                                                                                    |  |
| 200                        | User Data Retrieved                             | This is the standard response for a successful QueryUser request.                                                                                                    |  |
| 201                        | Security Questions<br>Retrieved                 | This is the standard response for a successful GetSecurityQuestions request.                                                                                                    |  |
| 202                        | User Credentials<br>Updated                     | This is the standard response for a successful UpdateUserCredentials request.                                                                                                    |  |
| 203                        | Password Reset                                  | This is the standard response for a successful ResetPassword request.                                                                                                    |  |
| 204                        | User ID Emailed                                 | This is the standard response for a successful EmailUserID request.                                                                                                    |  |

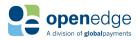

| EdgeExpress Response Codes |                                                                                       |                                                                                                    |
|----------------------------|---------------------------------------------------------------------------------------|----------------------------------------------------------------------------------------------------|
| Code                       | Verbiage                                                                              | Description                                                                                                    |
| 205                        | Company Nickname<br>Set                                                               | This is the standard response for a successful SetCompanyNickname request.                                                                                                    |
| 206                        | Terminal Nickname Set                                                                 | This is the standard response for a successful SetTerminalNickname request.                                                                                                    |
| 207                        | Invalid User<br>Credentials                                                           | The UserID and/or Password sent are invalid. After 5 failed attempts with the same User ID, the user will be "locked out" and their password will have to be reset.                                                                                          |
| 208                        | User Locked Out                                                                       | The User ID sent has been attempted with the wrong password too many times (5) and must be reset.                                                                                                    |
| 209                        | Security Question /<br>Answer / Password<br>Not Set                                   | The User ID sent is not fully configured. The ResetPassword and/or UpdateUserCredentials function can be used to fix this.                                                                                                    |
| 210                        | Password Expired                                                                      | The password for the User ID sent has expired. The UpdateUserCredentials function can be used to fix this.                                                                                                    |
| 211                        | New Password Must<br>Differ From Previous<br>Four                                     | Returned on UpdateUserCredentials transactions when the "NewPassword" field being sent matches a password used recently for the User ID selected.                                                                                                    |
| 212                        | Temporary Password<br>From Reset Needs To<br>Be Updated                               | Password Reset emails include a temporary password that can be used to update the password for the selected User ID. This temporary password cannot be used to process transactions, except when using UpdateUserCredentials to set the "NewPassword" field. |
| 214                        | 4 Receipt Returned This is the standard response for a successful GetReceipt request. |                                                                                                    |
| 215                        | Receipt IDs Returned                                                                  | This is the standard response for a successful GetReceiptIDs request.                                                                                                    |
| 800                        | Parsing Error                                                                         | Unable to parse the XML request sent.                                                                                                    |
| 801                        | Maximum Request<br>Data Exceeded Error                                                | The XML request exceeds the 2048-byte maximum size.                                                                                                    |
| 802                        | Duplicate Field Error                                                                 | The XML request had more than one copy of a particular field. The field causing the error may be specified.                                                                                                    |
| 803                        | Improper DLL Error                                                                    | Unrecognized DLL name. This can be caused by a wrong URL entered into the "Server Location" setting under XCharge Server Setup, Credit Cards, Connection.                                                                                                    |
| 804                        | Specification Version<br>Error                                                        | XML error, the Specification Version field is set incorrectly.                                                                                                    |

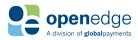

| EdgeExpress Response Codes |                                         |                                                                                                    |
|----------------------------|-----------------------------------------|----------------------------------------------------------------------------------------------------|
| Code                       | Verbiage                                | Description                                                                                                    |
| 805                        | Authentication Error                    | The XWeb ID, Auth Key or Terminal ID fields are incorrect (check for leading and trailing spaces if they appear to match those on file). The field causing the error may be specified.                                     |
| 806                        | Production Merchant<br>Set Up Error     | The Mode was incorrectly sent. This can happen when trying to process on the Production server with a Development or Test Mode Processing Account.                                                                         |
| 807                        | Test Merchant Set Up<br>Error           | The Mode was incorrectly sent. This can happen when trying to process on the Test server with a Development or Production Mode Processing Account.                                                                         |
| 808                        | Development<br>Merchant Set Up Error    | The Mode was incorrectly sent. This can happen when trying to process on the Development server with a Production or Test Mode Processing Account.                                                                         |
| 809                        | Required Field Not<br>Sent Error        | A field that is required for this transaction type was not sent. The field causing the error may be specified.                                                                                                    |
| 810                        | Inconsistent<br>Conditional Field Error | A field that does not have to be sent was sent in the wrong context. The field causing the error may be specified.                                                                                                    |
| 811                        | Improper Field Data<br>Error            | A field sent to the EdgeExpress Gateway was not formatted correctly. This could pertain to Processing Account Information configured in XCharge or BMS, or card information. The field causing the error may be specified. |
| 812                        | Unrecognized Name /<br>Tag Error        | The XML tag sent is not in the API.                                                                                                    |
| 813                        | Duplicate Transaction<br>Error          | A transaction was run for the same amount on the same card within a certain time limit. The duplicate checking time is set on the EdgeExpress Gateway, usually between 1 and 60 minutes.                                   |
| 814                        | Invalid Reference Error                 | The Transaction ID used for a Void, Return, etc. is invalid.                                                                                                    |
| 815                        | Transaction Already<br>Voided           | The Transaction ID used for a Void was already voided.                                                                                                    |
| 816                        | Transaction Already<br>Captured         | The Transaction ID used for a Capture of an Authorized charge was already used and the transaction has been Captured.                                                                                                    |
| 817                        | Empty Batch                             | The batch is empty and cannot settle. You cannot settle an empty batch.                                                                                                    |
| 818                        | Merchant Locked For<br>Settlement       | The Processing Account is in the process of being settled/batched. Wait a moment and try again.                                                                                                    |
| 819                        | Merchant Locked for<br>Maintenance      | The Processing Account is locked for database or server maintenance. Wait a moment and try again.                                                                                                    |

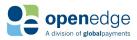

| EdgeExpress Response Codes |                                                                      |                                                                                                    |
|----------------------------|----------------------------------------------------------------------|----------------------------------------------------------------------------------------------------|
| Code                       | Verbiage                                                             | Description                                                                                                    |
| 820                        | Temporary Service<br>Outage - Retry<br>Transaction                   | The EdgeExpress Gateway itself may be down. Wait a moment and try again.                                                                                                    |
| 821                        | Processing Host<br>Unavailable                                       | Certain back end account parameters may not be set correctly. Have the account settings checked. Specifically, check the TSYS Vital Hierarchy Values.                                                                                                   |
| 823                        | Invalid Account Data                                                 | A field sent to the EdgeExpress Gateway appears invalid (correctly formatted but not on file). This could pertain to Processing Account Information configured in XCharge or BMS, or card information. The field causing the response may be specified. |
| 824                        | Industry Mismatch<br>Error                                           | The Processing Account is configured with the incorrect Market Type. This can occur if XCharge or BMS is not configured with the same Market Type as the EdgeExpress Gateway.                                                                           |
| 825                        | Rejected                                                             | Internal support only. Reserved for Fraud, Not currently implemented.                                                                                                    |
| 827                        | Invalid Card Type                                                    | The account number entered is not valid for the card type entered. If Card Type is Visa, then the account number must be for a Visa account.                                                                                                    |
| 828                        | Card Type Not<br>Supported                                           | The card type (Visa, Mastercard, American Express, etc.) for the attempted transaction is not enabled at the EdgeExpress Gateway.                                                                                                    |
| 829                        | Card Code Required                                                   | The Card Security Code (CSC, also known as the CVV, CVC or CID) is set to "required" for keyed transactions at the EdgeExpress Gateway, but was not sent.                                                                                               |
| 830                        | Address Required                                                     | The address (house number, part of the Address Verification System) is set to "required" for keyed transactions at the EdgeExpress Gateway, but was not sent.                                                                                           |
| 831                        | ZIP Code Required                                                    | The ZIP code (part of the Address Verification System) is set to "required" for keyed transactions at the EdgeExpress Gateway, but was not sent.                                                                                                    |
| 832                        | Encoded Data Format<br>Error                                         | Encoded format of check image file could not be read or was not submitted when expected.                                                                                                    |
| 833                        | Check Services Image<br>Error - MICR and<br>Amount cannot be<br>read | The attempted paper check scan failed. When this occurs you should have the option to manually enter the check information or rescan the check.                                                                                                    |
| 834                        | Check Services Image<br>Error - MICR cannot be<br>read               | The attempted paper check scan failed. When this occurs you should have the option to manually enter the check information or rescan the check.                                                                                                    |

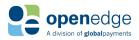

| EdgeExpress Response Codes |                                                          |                                                                                                    |  |
|----------------------------|----------------------------------------------------------|----------------------------------------------------------------------------------------------------|--|
| Code                       | Verbiage                                                 | Description                                                                                                    |  |
| 835                        | Check Services Image<br>Error - Amount cannot<br>be read | The attempted paper check scan failed. When this occurs you should have the option to manually enter the check information or rescan the check.                                                                                                    |  |
| 838                        | Email Service Error                                      | The EdgeExpress Gateway attempted to send an email, possibly for a password reset request, but the attempt failed.                                                                                                    |  |
| 842                        | Invalid Reference Error                                  | Response code returned when the referenced transaction type does not match.                                                                                                    |  |
| 900                        | TSYS Error                                               | Error thrown by Processor TSYS: the EdgeExpress Gateway is setup correctly, but the card or other value submitted is incorrect. SERV NOT ALLOWED usually indicates a Decline, Failure CV indicates the Card Type is not supported (e.g. AMEX needs to be enabled), and Failure HV indicates an error on the account setup in the EdgeExpress Gateway. |  |
| 901                        | Processor Error                                          | Can be Global or TSYS errors (900 Global Payments Error: or 900 TSYS Error:) are returned on transactions if a processor setting is not configured correctly. This can occur if the card or transaction type is not enabled on the Processing Account at the processor end.                                                                           |  |
| 903                        | DCS Error                                                | These errors are returned on transactions if a processor setting is not configured correctly. This can occur if the transaction type is not enabled on the EdgeCheck Processing Account at the processor end. The reason for the error may be specified (e.g. NoValidationActionsSetup for Check Verification).                                       |  |

### APPENDIX B - ADDRESS VERIFICATION RESPONSE CODES

| AVS Response Codes    |                                            |        |                                                   |  |
|-----------------------|--------------------------------------------|--------|---------------------------------------------------|--|
| For U.S. Credit Cards |                                            | For No | on-U.S. Credit Cards                              |  |
| Code                  | Description                                | Code   | Description                                       |  |
| Α                     | Match - street address only, not ZIP code. | В      | Match - street address only, no postal code.      |  |
| E                     | Error                                      | С      | No match - street address and postal code.        |  |
| М                     | Match - street address and ZIP code.       | D      | Match - street address and postal code.           |  |
| N                     | No match - street address and ZIP code.    | F      | Match - street address and postal code (UK only). |  |
| R                     | Retry, system unavailable or timed out.    | G      | Global Unavailable                                |  |

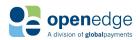

| S | Service not supported.                        | I | International Unavailable                     |
|---|-----------------------------------------------|---|-----------------------------------------------|
| U | AVS Unavailable                               | М | Match - street address and postal code.       |
| W | Match - 9-digit ZIP code, not street address. | Р | Match - postal code only, not street address. |
| х | Match - street address and 9-digit ZIP code.  |   |                                               |
| Υ | Match - street address and 5-digit ZIP code.  |   |                                               |
| Z | Match - 5-digit ZIP code, not street address. |   |                                               |

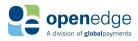

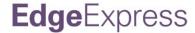

### APPENDIX C - CREDIT CARD VERIFICATION RESPONSE CODES

| CSC Response Codes for All Credit Cards |               |      |                       |
|-----------------------------------------|---------------|------|-----------------------|
| Code                                    | Description   | Code | Description           |
| М                                       | Match         | U    | Unavailable           |
| N                                       | No Match      | S    | Service Not Supported |
| Р                                       | Not Processed | Х    | No Response           |

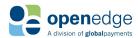

### **APPENDIX D - STATE VALUES**

| QUERY PAYMENT |                                                                                                    |  |  |
|---------------|----------------------------------------------------------------------------------------------------|--|--|
| State Value   | Description                                                                                                    |  |  |
| IN_PROGRESS   | A payment has been created but a response has not yet been received from the processor.                                                                                     |  |  |
| APPROVED      | A payment has been approved by the processor. For example, the transaction is in an AUTH state.                                                                             |  |  |
| CAPTURED      | A payment has been approved by the processor and flagged for settlement. For example, the transaction was a CAPTURE or a SALE, and is currently in the batch to be settled. |  |  |
| CLOSED        | A payment has been approved and settled by the processor. For example, the batch is closed and only a CREDIT can be performed.                                              |  |  |
| DECLINED      | A payment has been financially declined by the processor.                                                                                                    |  |  |
| VOIDED        | A payment has been voided by the merchant.                                                                                                    |  |  |

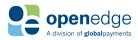

#### APPENDIX E – DECLINE MINIMIZER

As a subset of the OpenEdge Tokenization Vault, Decline Minimizer offers the ability to automatically retrieve account updates from Visa, Mastercard and Discover. There are some minimal requirements for Integrators to be certified for this service which are listed below, and if you have any questions, please feel free to contact

- 1. From the initial enrollment request and response data, store the Payer Identifier, Last 4 digits of the Card Number and Expiration Date in the Customer Profile.
- 2. For any subsequent payments using the Payer Identifier, evaluate the response data for the maksed card number, and Expiration Date, and if there is a different value from what you currently have stored in the database, update your records with the new values so that your records become in sync with the OpenEdge Data Vault. OpenEdge also recommends that you record a TimeStamp of when your records were updated so that the End User knows that a card was updated. Updated information can include the following information:
  - Last four digits from the masked card number, returned as "MASKEDCARDNUMBER"
  - Expiration month returned as "EXPMONTH"
  - Expiration year returned as "EXPYEAR"
- 3. When a cardholder asks a Merchant to delete their card on file, Integrators are required to send us a transaction request to close the Payer Identifier in the data vault. This is to prevent future updates or transactions against the Payer Identifier and you may do this by performing a "TransactionType = ALIASDELETE".

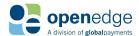

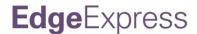

### APPENDIX F – ZERO DOLLAR AUTHORIZATIONS

#### \$0.00 Authorizations (AVS Only)

Also referred to as an "AVS-only" transaction. Is used to test account validity. The difference is that with a \$0.00 authorization, \$1.00 ghost authorizations no longer appear in the cardholders billing statement, eliminating confusion. Visa's new Zero Dollar or Zero Dollar Floor Limit Account Verification program will include Address Verification (AVS) and CVV verification. Visa would prefer to see merchants using the \$0.00 Account Verification Program, for which they will charge a transaction fee, and discontinuing \$1.00 Authorizations.

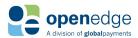

### **CHANGE HISTORY**

| Change H | Change History |        |                                                                                                    |
|----------|----------------|--------|----------------------------------------------------------------------------------------------------|
| Version  | Date           | Author | Reason for Update                                                                                                    |
| 1.0      | 03/28/2019     | NSC    | Corrected the following fields:  BACKGROUNDCOLOR > BACKGROUND-COLOR FONTFAMILY > FONT-FAMILY FONTSIZE > FONT-SIZE INPUTFIELDHEIGHT > INPUT-FIELD-HEIGHT BACKGROUNDCOLOR > BACKGROUND-COLOR TRANSACTIONTYPE (paypage customization field) > PAYPAGETRANSACTIONTYPE\ BUTTON (paypage customization object) > BTN Added code snippets for the following request types: Postback URL Return URL Paymet Page Element Customization Paymnet Page Return Options Payment Page Branding — Special CSS Corrected Test and Production URLs for non-payment-page requests. Added POS Device request fields. Added list of supported POS devices. |
| 1.0      | 03/10/2019     | NSC    | Initial release.                                                                                                    |

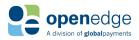